### Électronique

Cours 4: Les diodes (suite)

#### Au dernier cours

- On a vu que les diodes sont des éléments à 2 pattes:+
	- Anode
	- Cathode

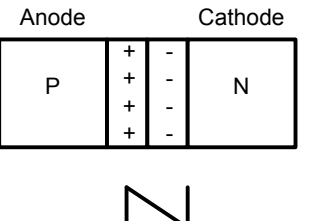

- En mettant une tension assez élevée entre anode-cathode, ça conduit
	- Sinon, ça ne conduit pas
- On a estimé que cette tension avait besoin d'être positive

#### Au dernier cours

• En réalite, on sait que le courant est donné par la courbe suivante:

$$
I = I_{S}\left(e^{V/kT} - 1\right)
$$

I a une dépendance<br>exponentielle sur la tension

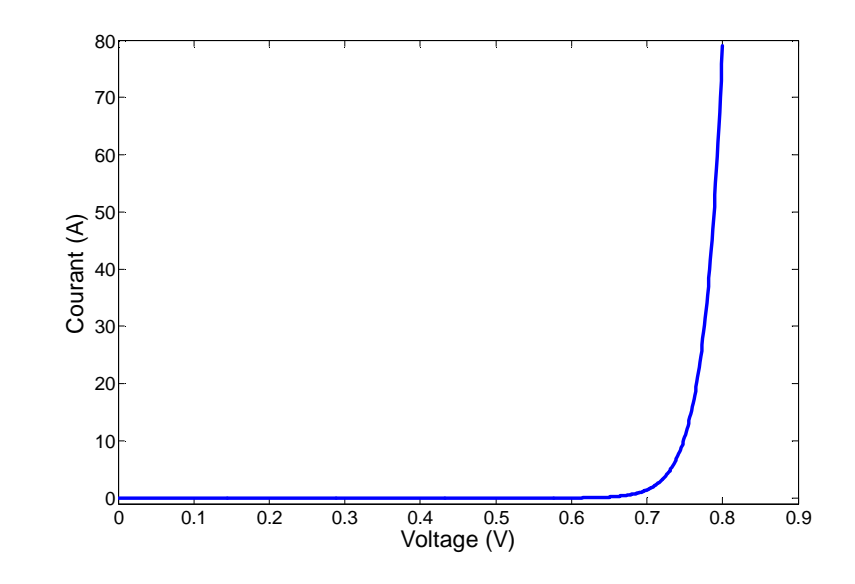

Notre première approximation n'était pas très bonne...

### Courbe V-I (partielle)

- Très faible tension:
	- Courant négligeable
- $\bullet$  À partir d'un point:
	- •Courant augmente TRÈS rapidement

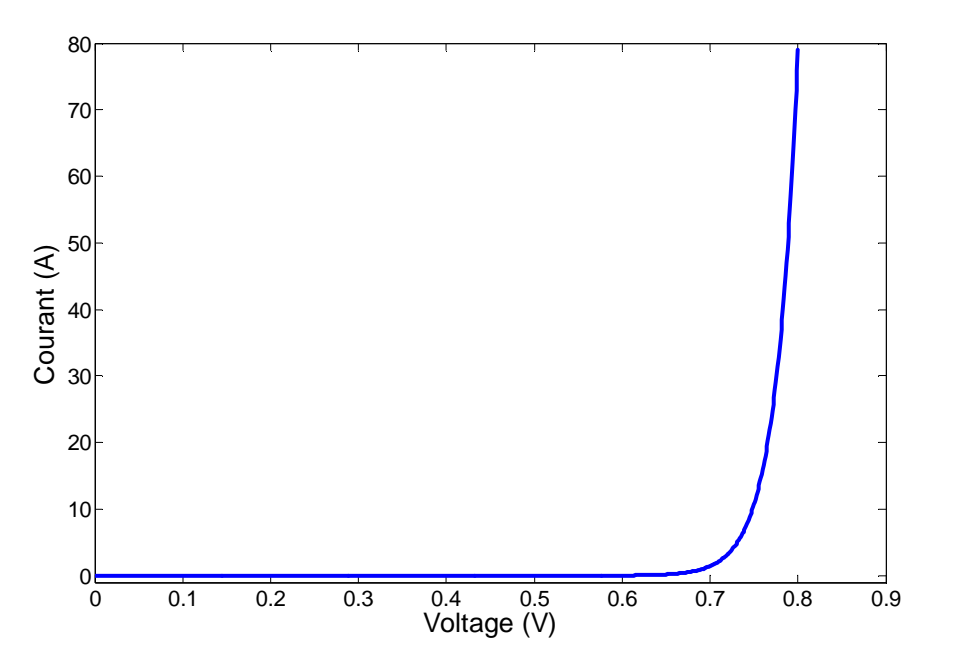

De 0.7 à 0.8, le courant<br>augmente de 80A…

### Courbe V-I (partielle)

- Qu'est-ce que ça implique?
- Premièrement, ça indique qu'il faut faire attention:
	- $\bullet$  Un courant élevé  $\rightarrow$  beaucoup de "collisions"
	- $\bullet$  Beaucoup de collisions  $\rightarrow$  Beacoup de "chaleur"
	- $\bullet$  Beaucoup de chaleur  $\to$  Diode brûle!
- Il faut donc faire attention pour ne pas faire brûler notre diode.

- Dans la figure, à 0.8v on a un courant de 80A
- On voudrait donc limiter le courant pour protéger la diode:

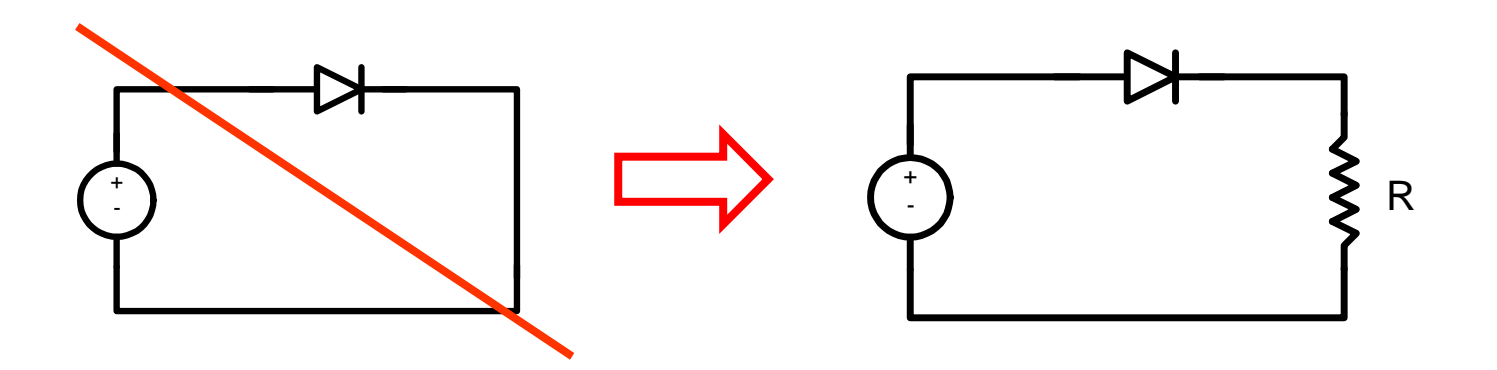

6Le manufacturier indique toujours une valeur limite pour le courant

- La résistance aide à réduire le courant
- Intuitivement:
	- $\bullet$  V<sub>D</sub> élevé  $\rightarrow$  I<sub>D</sub> élevé  $\rightarrow$  V<sub>R</sub> élevé
	- Si V<sub>R</sub> élevé  $\rightarrow$  V<sub>D</sub> baisse
	- $\bullet$  V<sub>D</sub> baisse  $\rightarrow$  I<sub>D</sub> baisse

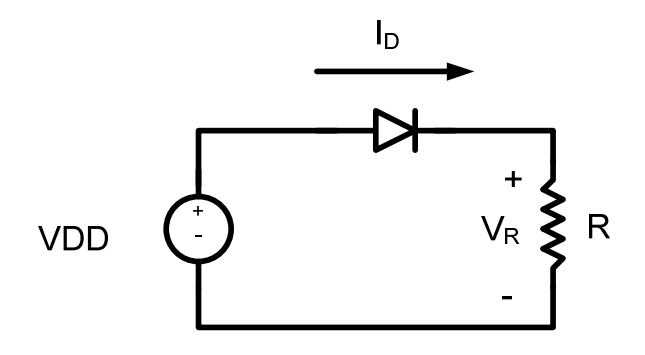

Pour limiter le courant, la résistance peut être placée avant ou après la diode

- Comment fonctionne ce circuit mathématiquement?
	- Sommes-nous capables de l'analyser?
- $\bullet\,$  Essayons, par exemple, de trouver  $\rm V_D$

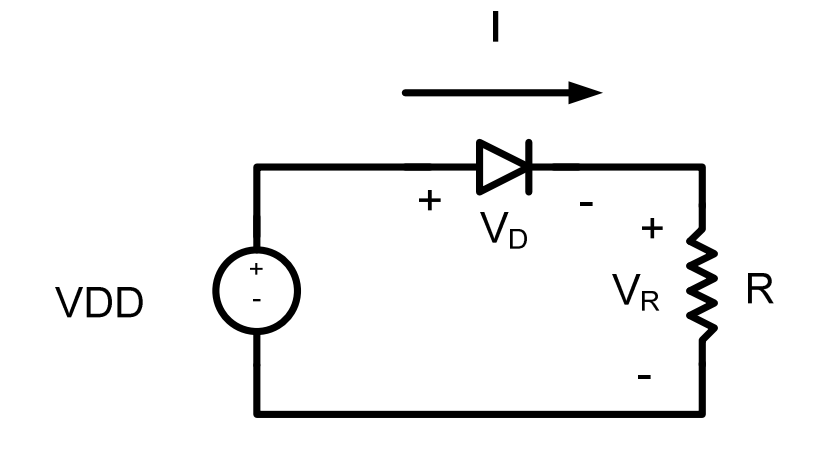

•Écrivons l'équation de courant :

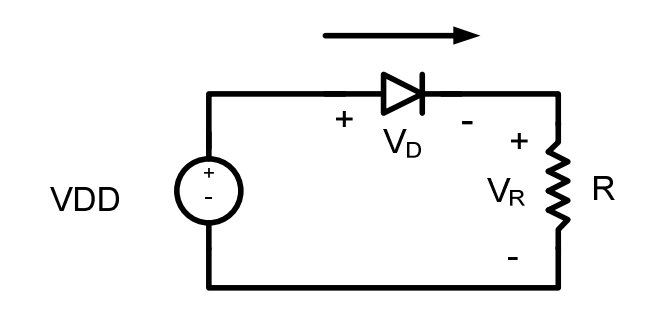

$$
I_R = I_D
$$

 $\bullet\,$  On trouve  $\mathsf I_{\mathsf R}$ :

$$
I_R = \frac{VDD - V_D}{R}
$$

 $\bullet\,$  On trouve  $\mathsf{I}_\mathsf{D}$ :

$$
I_D = I_S \left( e^{V_D/kT} - 1 \right)
$$

• On sait qu'ils sont égaux

$$
I_{S}\left(e^{V_{D}/kT}-1\right)=\frac{VDD-V_{D}}{R}
$$

• On manipule un peu

$$
e^{V_D/kT} = \frac{VDD - V_D}{R I_S} + 1
$$

• Comment isoler V<sub>D</sub>?!

Je ne sais pas!

- Le système est non-linéaire:
	- Techniques classiques cessent de fonctionner
- Il faut trouver d'autres façons d'analyser
- Reprenons l'équation de tantôt:

$$
I_{S}\left(e^{V_{D}/kT}-1\right)=\frac{VDD-V_{D}}{R}
$$

On pourrait utiliser des techniques d'analyse non-linéaire

### Analyse rapide

- Les diodes sont difficiles à analysermathématiquement
	- Il est POSSIBLE de le faire, mais <sup>c</sup>'est bon pour petits circuits et c'est long…
- Pour analyser rapidement, on utilise des modèles (approximations mathématiques)
	- ON-OFF sans chute de tension
	- ON-OFF avec chute de tension
	- Segmenté-linéaire

# Modèle ON-OFF sans chute

- Le premier modèle vu est la diode idéale
	- Aussi appelle ON-OFF sans chute
	- On estime que ça prend une tension de plus que 0 pour que ça conduise
	- Ça donne une approximation rapidement mais ce<sup>n</sup>'est pas précis

13

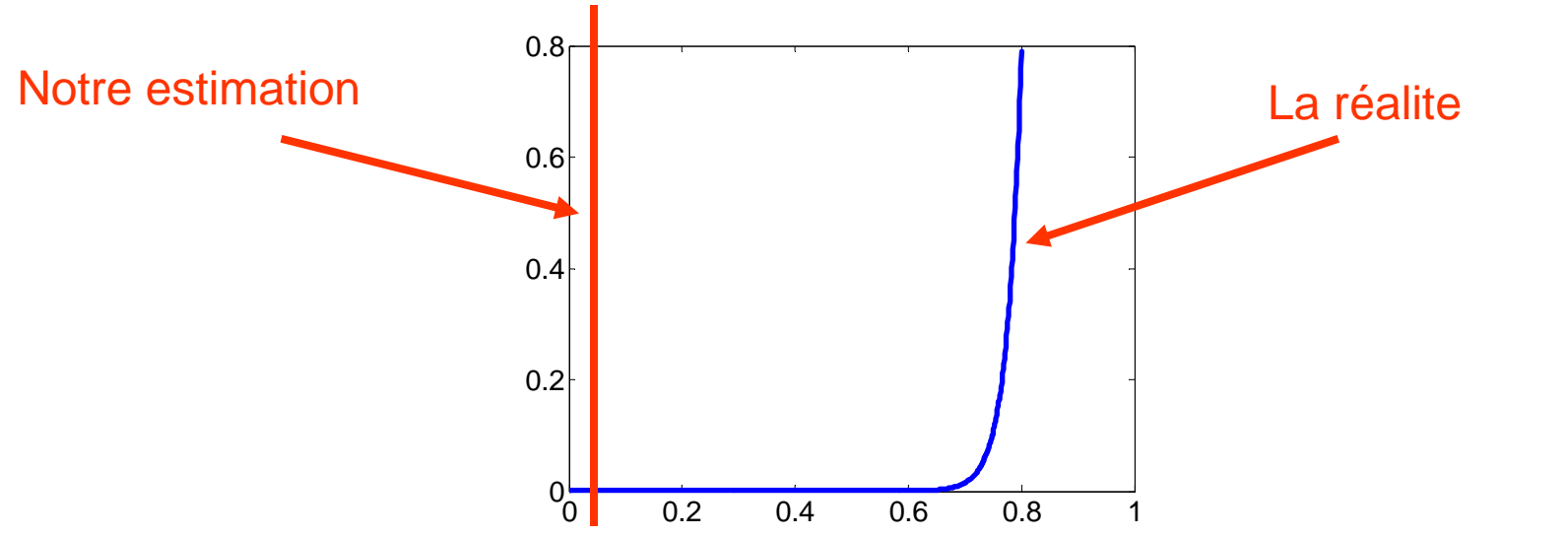

# Modèle ON-OFF sans chute

#### • Comment s'en sert-on?

- Quand ça ne conduit pas, c'est un circuit ouvert
- Quand ça conduit, c'est un court-circuit

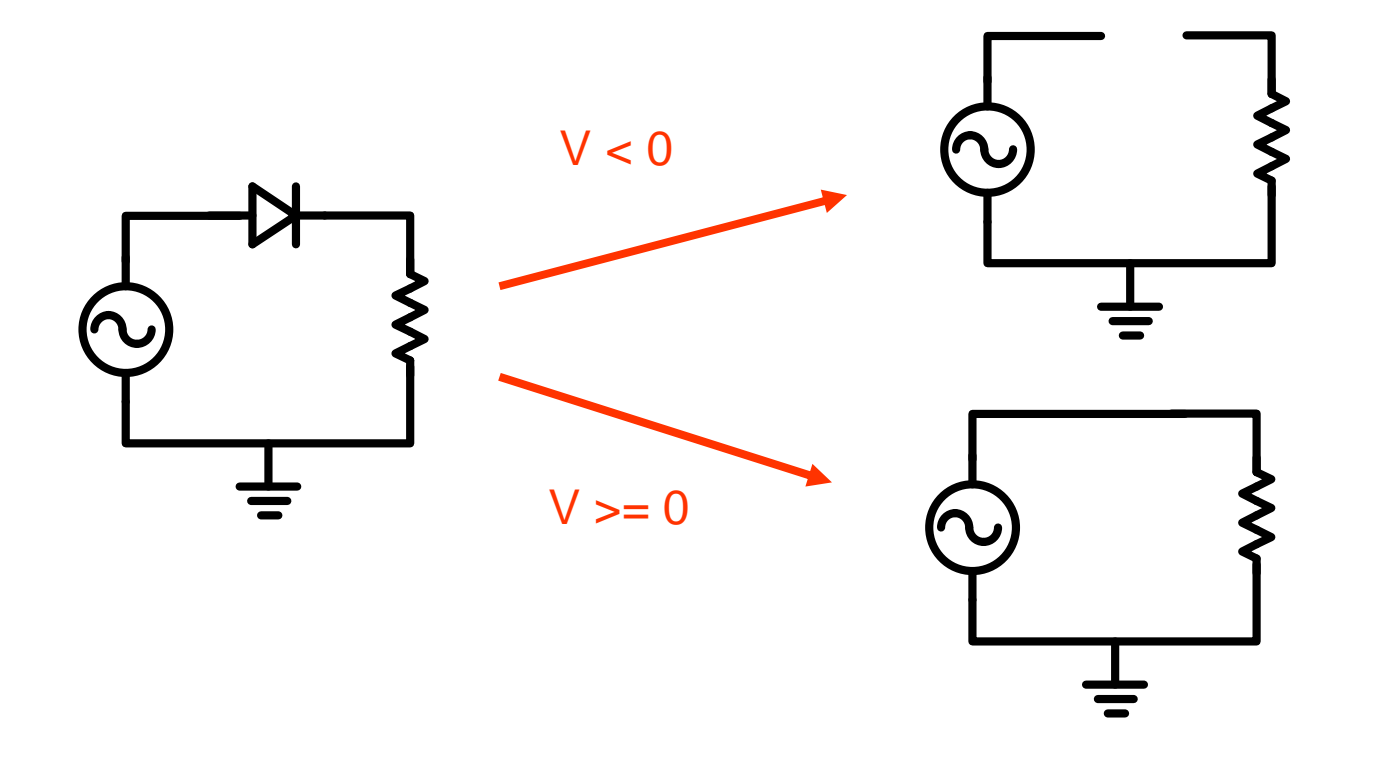

# Modèle ON-OFF avec chute

- Pour mieux approximer la fonction, on a le modèle ON-OFF **avec** chute
	- On estime que ça prend une tension de 0.7 pour que ça conduise

15

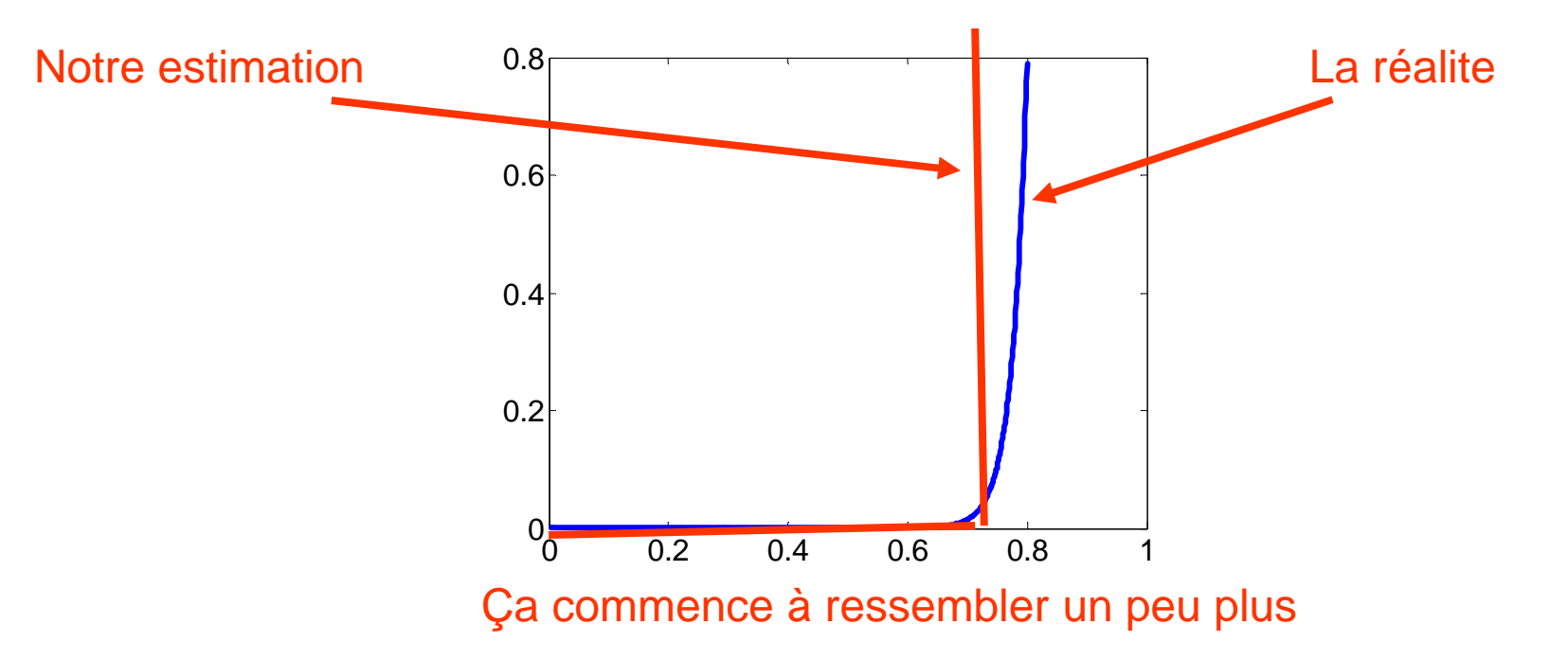

# Modèle ON-OFF avec chute

#### • Comment s'en sert-on?

- Quand ça ne conduit pas, c'est un circuit ouvert
- Quand ça conduit, il y a une chute de 0.7v
- Quand ça conduit, on approxime avec une source de 0.7v

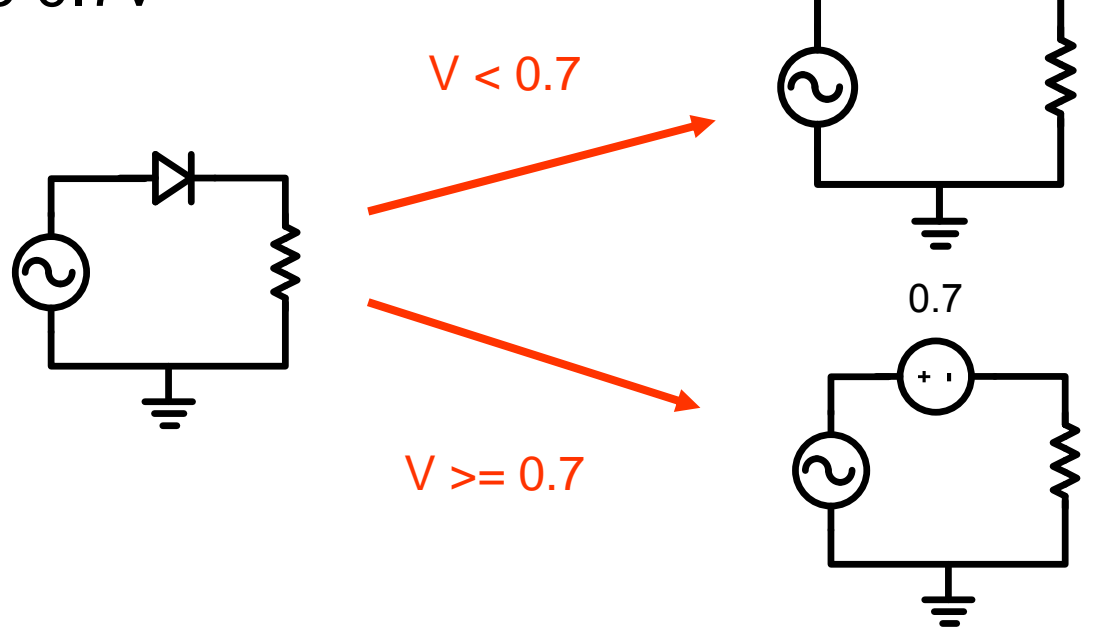

## Modèle ON-OFF avec chute

- Quand la source > 0.7, la sortie est égale à l'entrée MOINS 0.7
- Quand la source < 0.7, la sortie est ramenée à 0

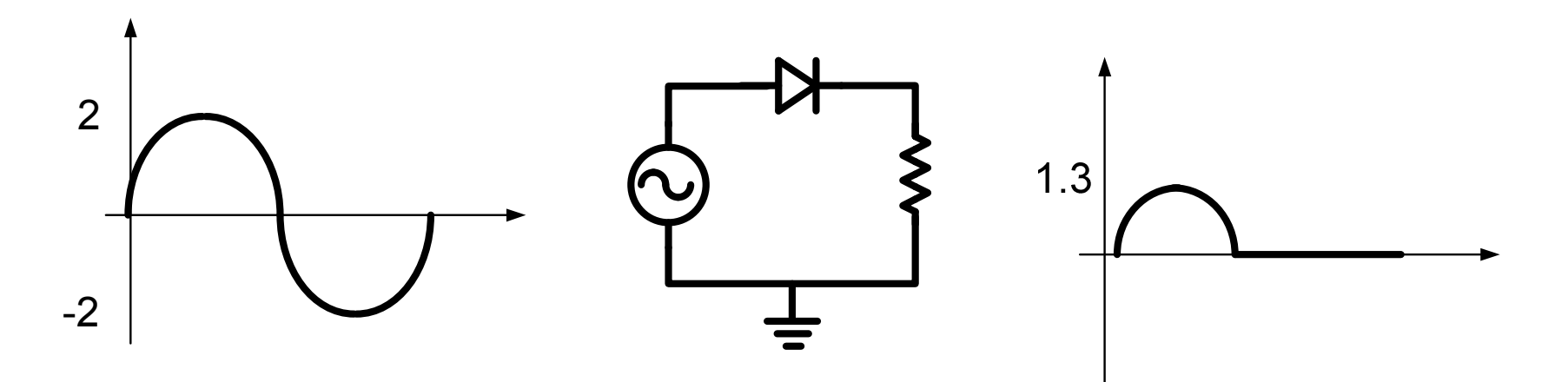

• Quelle sera la tension aux bornes de la diode si l'entrée est un sinus de -2 à +2v?

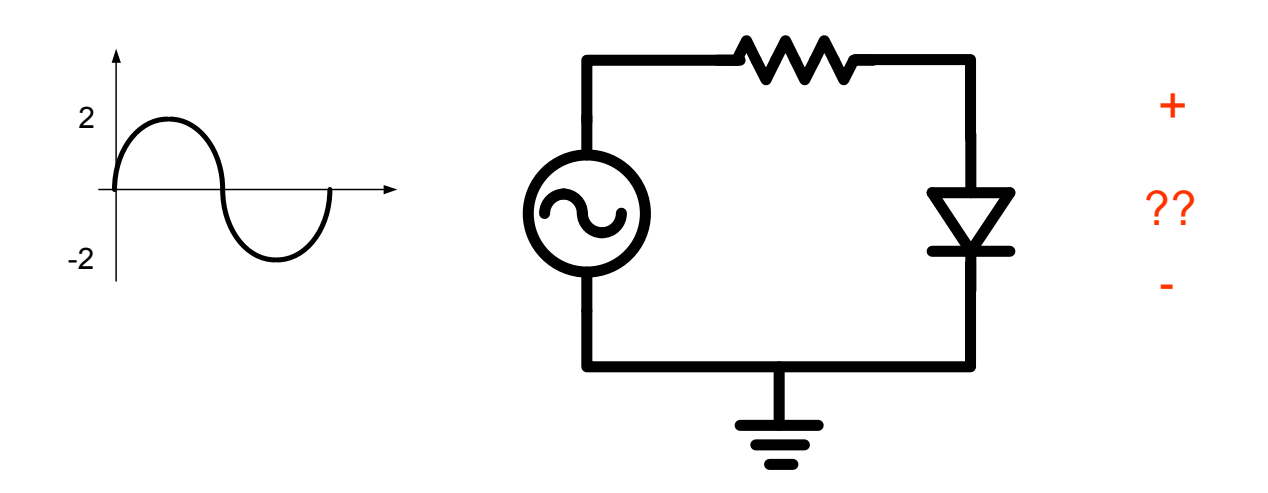

• Quand c'est plus que 0.7, ça conduit:

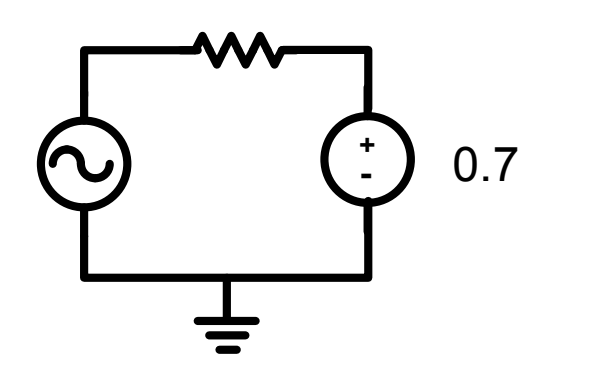

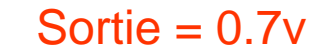

• Quand c'est moins que 0.7, circuit ouvert:

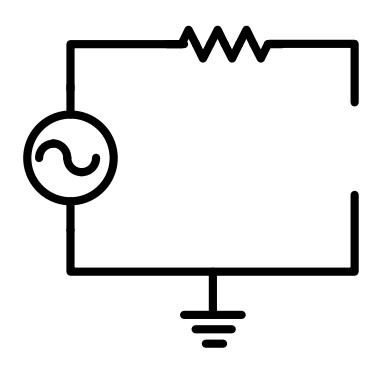

Sortie = entree

• La réponse ressemblerait à ceci:

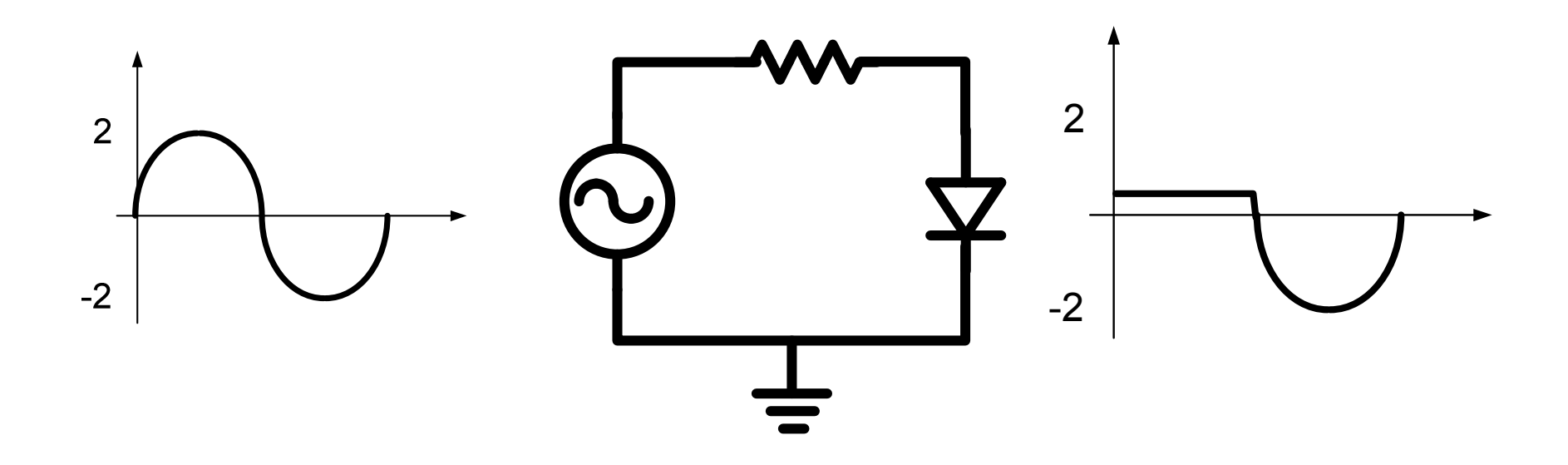

- Avec des circuits qui contiennent plus qu'une diode, l'analyse se complique
	- On ne sait pas a priori si les diodes conduisent ou pas
- Prenez ce circuit par exemple:

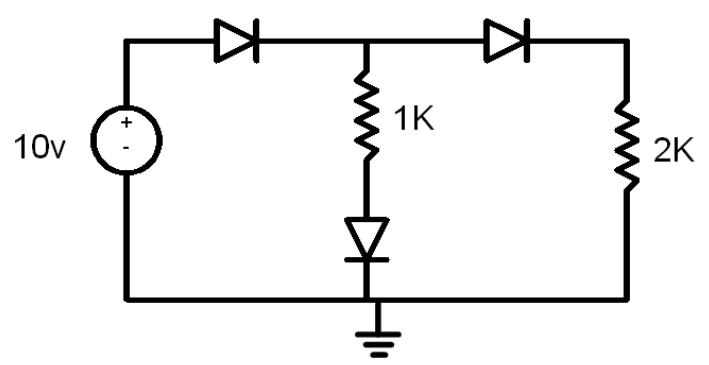

Quelle sont les tensions sur les différents noeuds? Quel est le courant de la source?

- Revenons au problème:
	- Si une diode conduit, il y a une chute de 0.7v
	- Sinon, c'est circuit ouvert
	- Mais... QUELLE(S) diode(s) conduit(sent)?

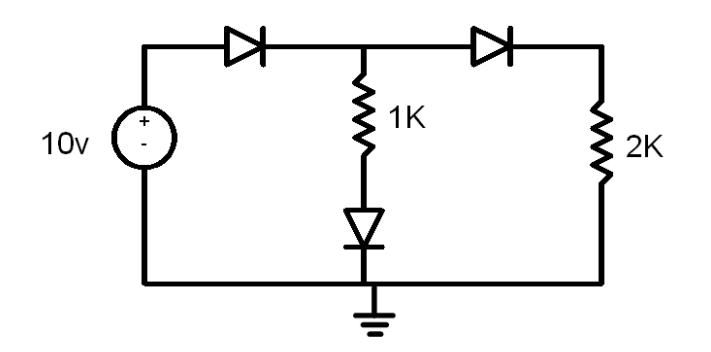

- L'analyse avec les diodes n'est pas directe
	- Raison: les diodes peuvent etre ON ou OFF et on ne le sait pas a priori.
	- Même chose qu'au dernier cours, mais maintenant avec chute de 0.7v
- Facon de procéder:
	- 1) On fait des hypothèses
	- 2) On analyse
	- 3) On VÉRIFIE que nos hypothèses sont bonnes

Reprenons donc le circuit et commençons l'analyse...

- Hypothèse: les 3 diodes conduisent
	- Pourquoi? Je ne sais pas... je devine!

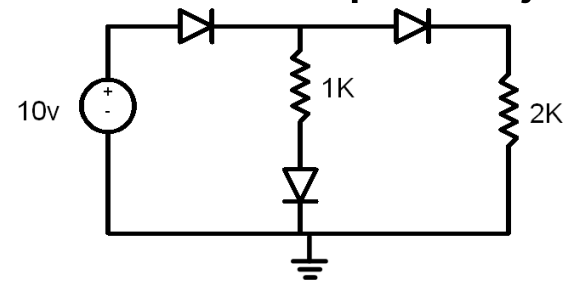

• Si les diodes conduisent, ça donnerait:

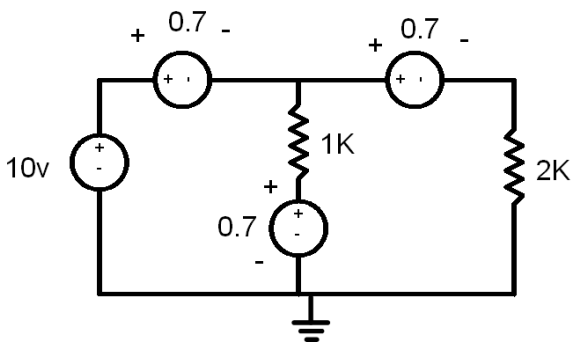

Est-ce que ca tient? Pour le savoir, il faut trouver toutes les tensions

#### Exemple

• Chaque source fait chuter la tension de  $+ 0.7 -$ 0.7v93 8.6

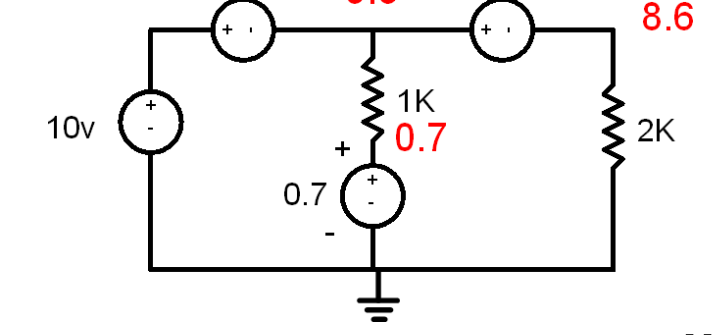

• Les 3 courants auront ces directions:

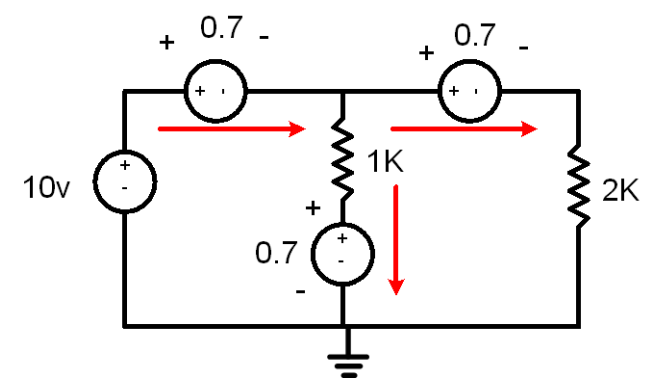

Ça semble etre bon... Pour compléter l'analyse calculons ces courants

#### Exemple

• On recopie le circuit ici:

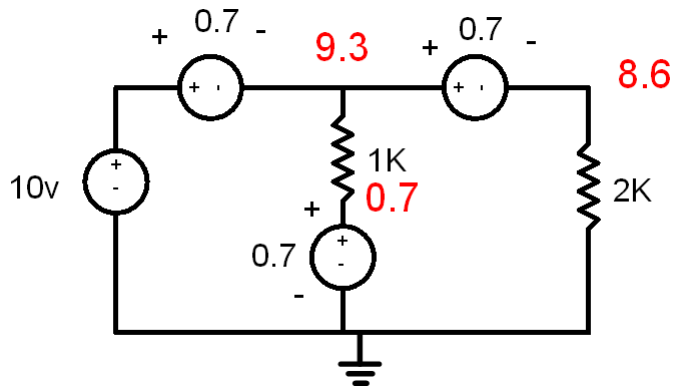

• On calcule les 3 courants comme ceci::

$$
I_{\text{MILIEU}} = \frac{9.3 - 0.7}{1K} = 8.6 \text{mA}
$$
 
$$
I_{\text{DROITE}} = \frac{8.6}{2K} = 4.3 \text{mA}
$$

$$
I_{\text{SOURCE}} = 4.3mA + 8.6mA = 12.9mA
$$

L'hypothèse d'avoir 3 diodes ON est bonne: on a fini

• Considérez ce circuit :

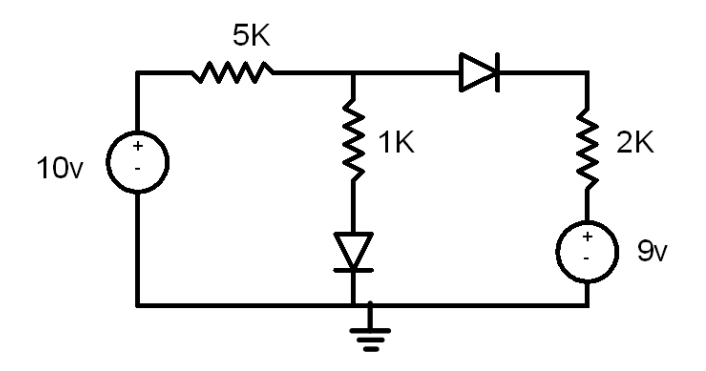

- Trouvez le courant dans chaque branche
	- 1) Hypothèse
	- 2) Analyse
	- 3) Confirmation de l'hypothèse

ξ  $1K$ 

 $2K$ 

• On fait l'hypothèse que les 2 diodes conduisent: $5K$ ᄴ

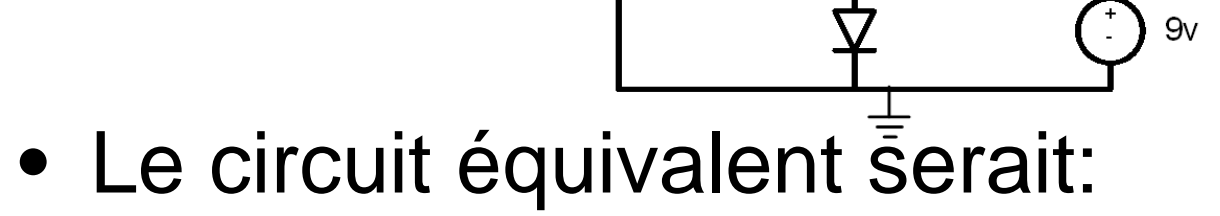

 $10<sub>V</sub>$ 

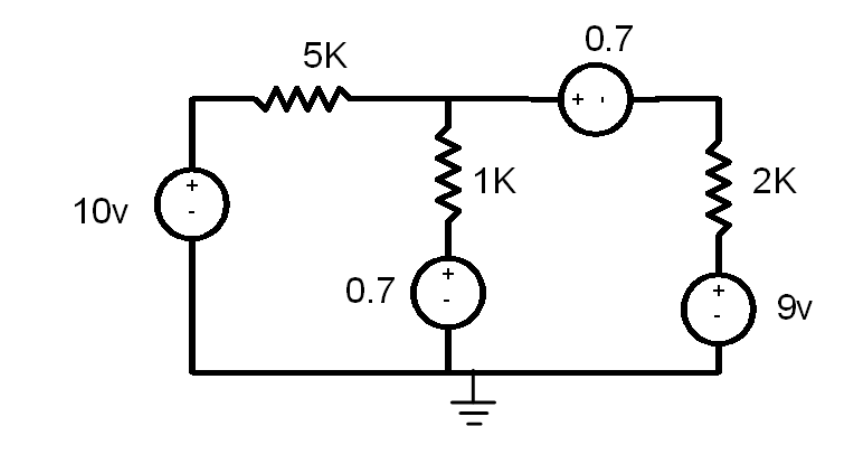

• On ecrit l'équation de courant a v1:

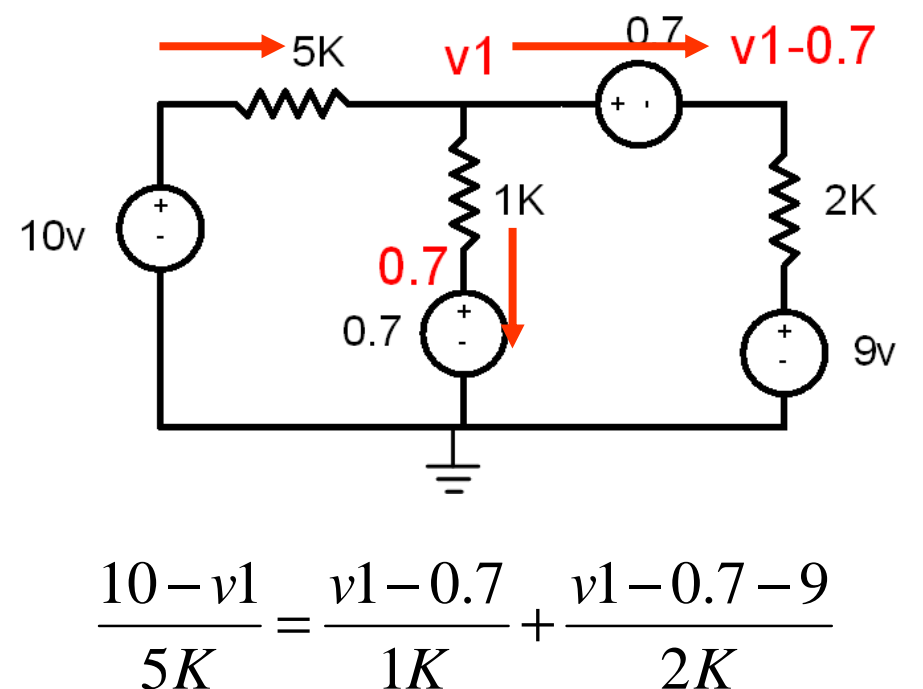

• On veut isoler v1. On ramène v1 à droite:

$$
\frac{10}{5K} + \frac{0.7}{1K} + \frac{9.7}{2K} = \frac{v1}{5K} + \frac{v1}{1K} + \frac{v1}{2K}
$$

• On factorise et on isole

$$
v1 = \frac{\left(\frac{10}{5K} + \frac{0.7}{1K} + \frac{9.7}{2K}\right)}{\left(\frac{1}{5K} + \frac{1}{1K} + \frac{1}{2K}\right)} = 4.44
$$

- Puisque la diode conduit:
	- Il y a une chute de 0.7v
	- Le courant va de gauche a droite

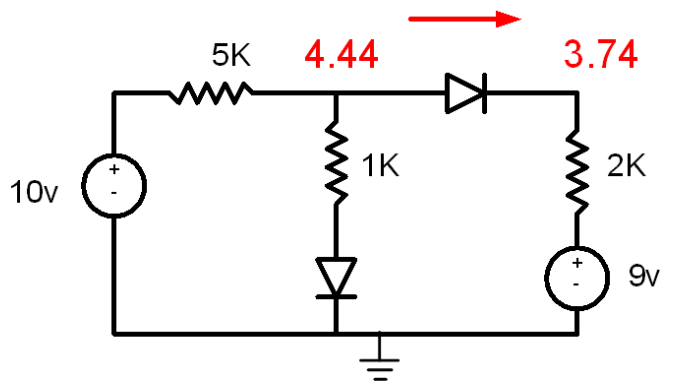

• Trouvons le courant dans la branche de droite*mAI*2.633.749 $=$ −−=

 $2K$ 

Ça contredit la direction du courant de la diode: l'hypothèse n'est pas bonne

*K*

31

- On essaie quelque chose d'autre…
	- Disons que la diode de droite ne conduit pas

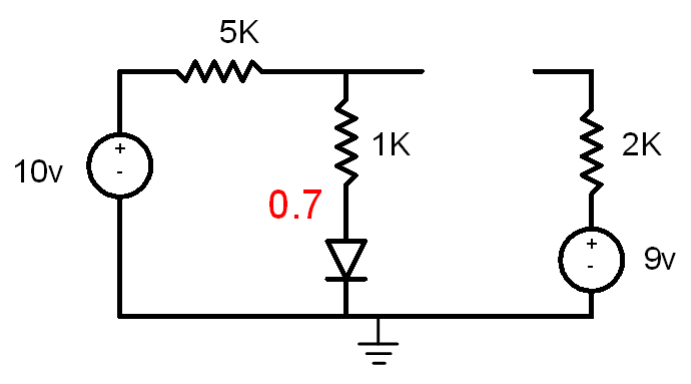

- Pour confirmer, il faut trouver les tensions
	- On commence avec le courant

$$
\frac{10 - 0.7}{5K + 1K} = 1.55mA
$$

• Avec le courant, on trouve la tension à l'anode de la diode:<br>1 *(*155

*v*1= $(1.55mA)$  $1K + 0.7 = 2.25v$ 

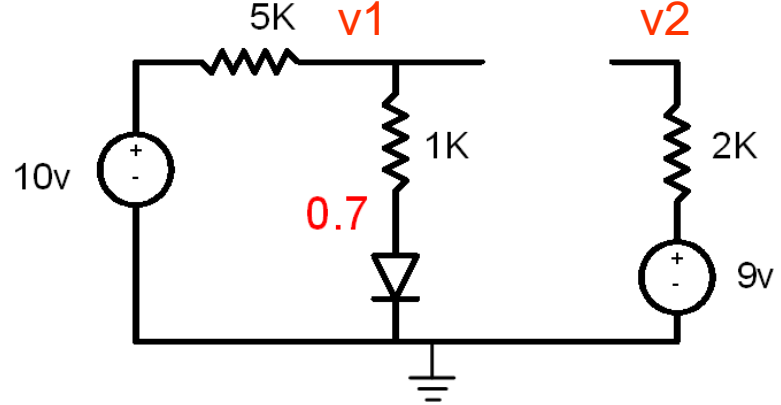

- Sans courant, la cathode est à 9v
	- La diode est OFF: ça confirme nos hypothèses

### Exemple d'application

- Application: régulateur de tension
	- Imaginez qu'on ait besoin d'une source de tension  $\bullet$ de 1.4v
	- Une possibilité:

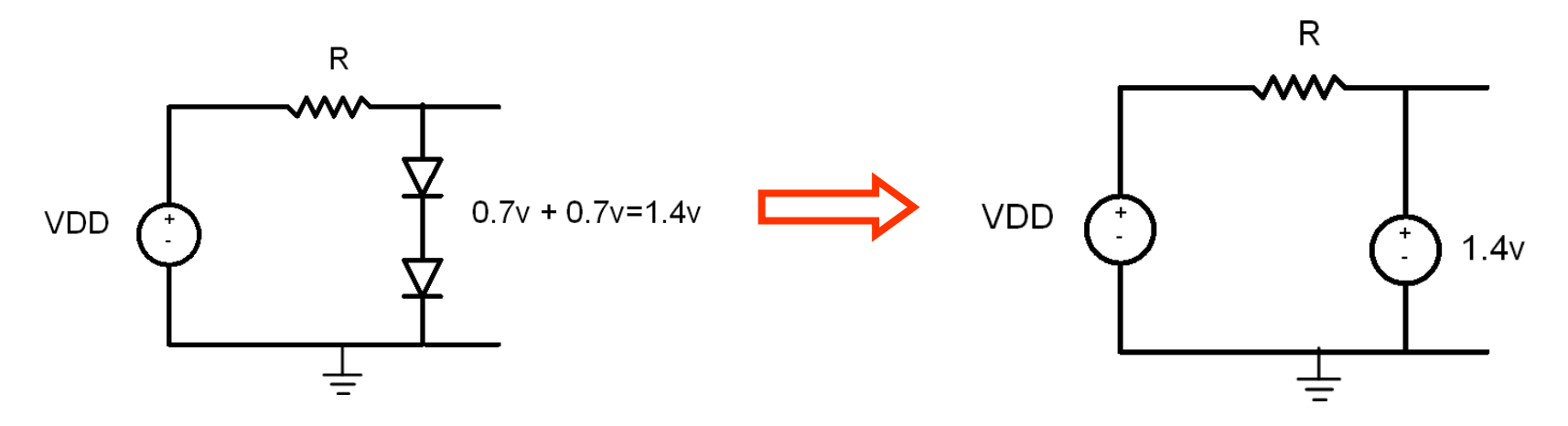

Ça garantit que la tension sera de 1.4v aux bornes des diodes

### Exemple d'application

- On pourrait bien se poser la question:
	- "Pourquoi est-ce que j'ai besoin de diodes pour donner une tension?"
- Par exemple, un diviseur de tension peut donner une tension voulue:
	- Si, par exemple, je veux 6v à partir de 9v:

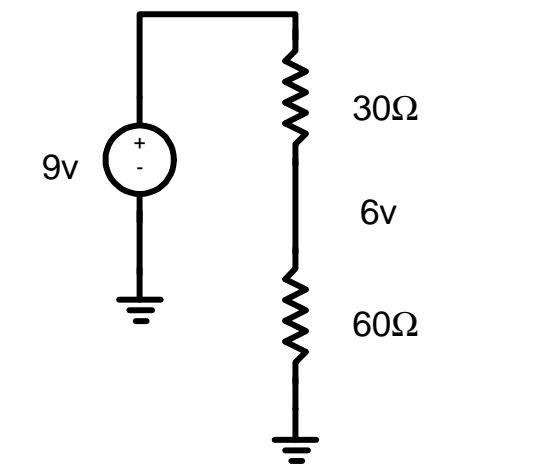

### Exemple d'application

- Ça marche tres bien jusqu'à ce que je connecte une "charge":
	- On connecte une machine qui tire 50mA

+9v - V=?30Ω60Ω50mA

• Une analyse rapide montre que V n'est plus 6v, mais devient 5v! (pas bon)

Comment avoir une tension qui est « indépendante » de la charge?
#### Exemple d'application

- On voudrait réduire ces variations le plus possible.
	- Il faut que ça nous donne 6v (par exemple) <u>quel</u> que soit le courant tiré par la charge.
- Une option, c'est d'utiliser les diodes:
	- Avec 7 diodes, j'aurais 6.4v peu importe la charge

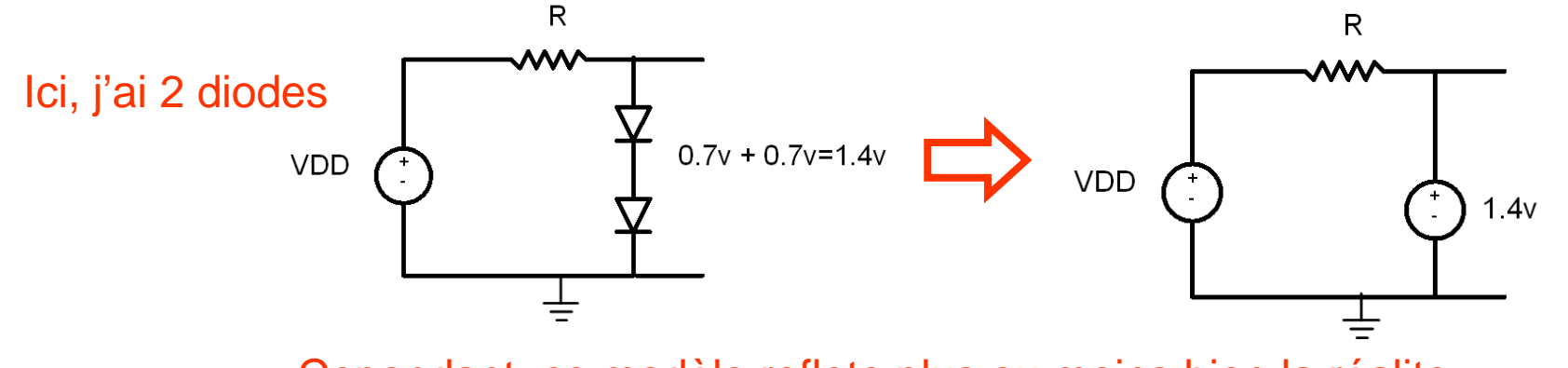

Cependant, ce modèle reflete plus ou moins bien la réalite…

- Dans le modèle ON-OFF, la chute de tension était 0.7v quel que soit le courant
	- Ça ne reflète pas la réalite
	- Un courant élevé donnera une tension plus élevée
	- On approxime l'exponentielle avec une pente

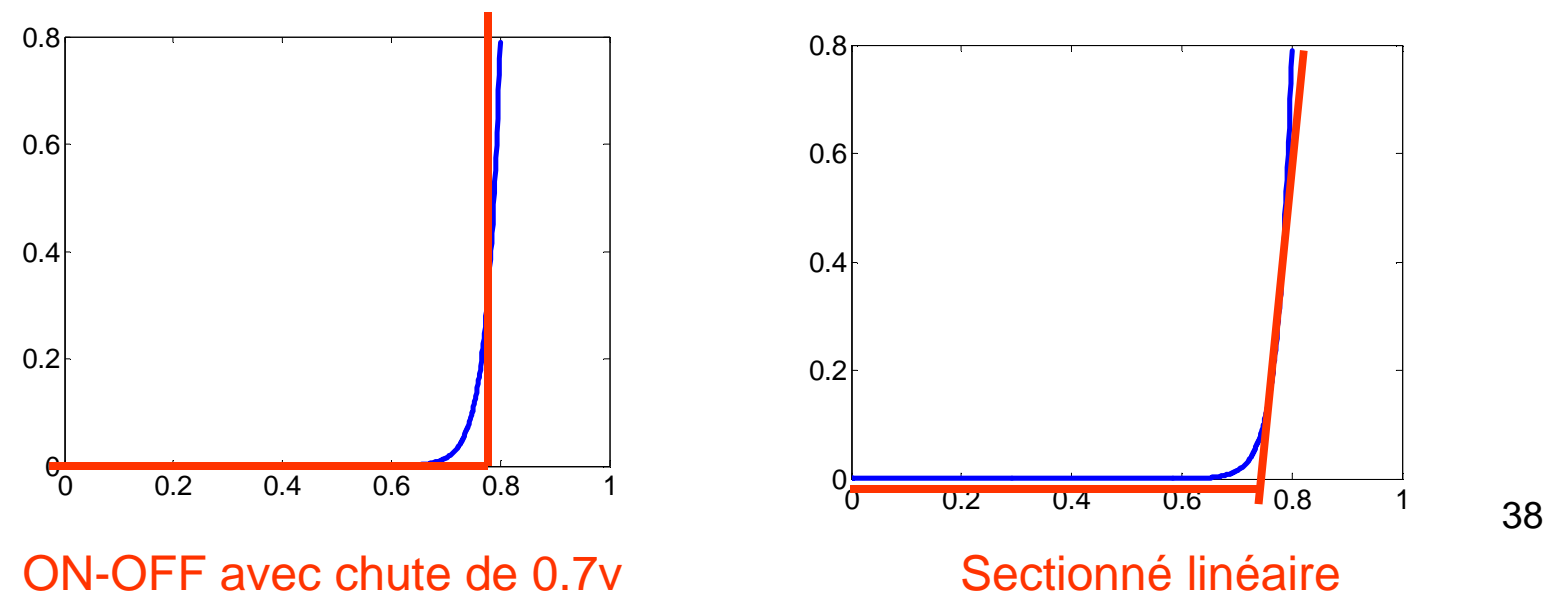

- Le modèle sectionné linéaire est sectionné en 2 parties qui sont <u>linéaires</u>:
	- Une partie avec courant de 0 (avant ~0.7v)
	- Une partie avec une pente de ∆I/∆V (après ~0.7v)

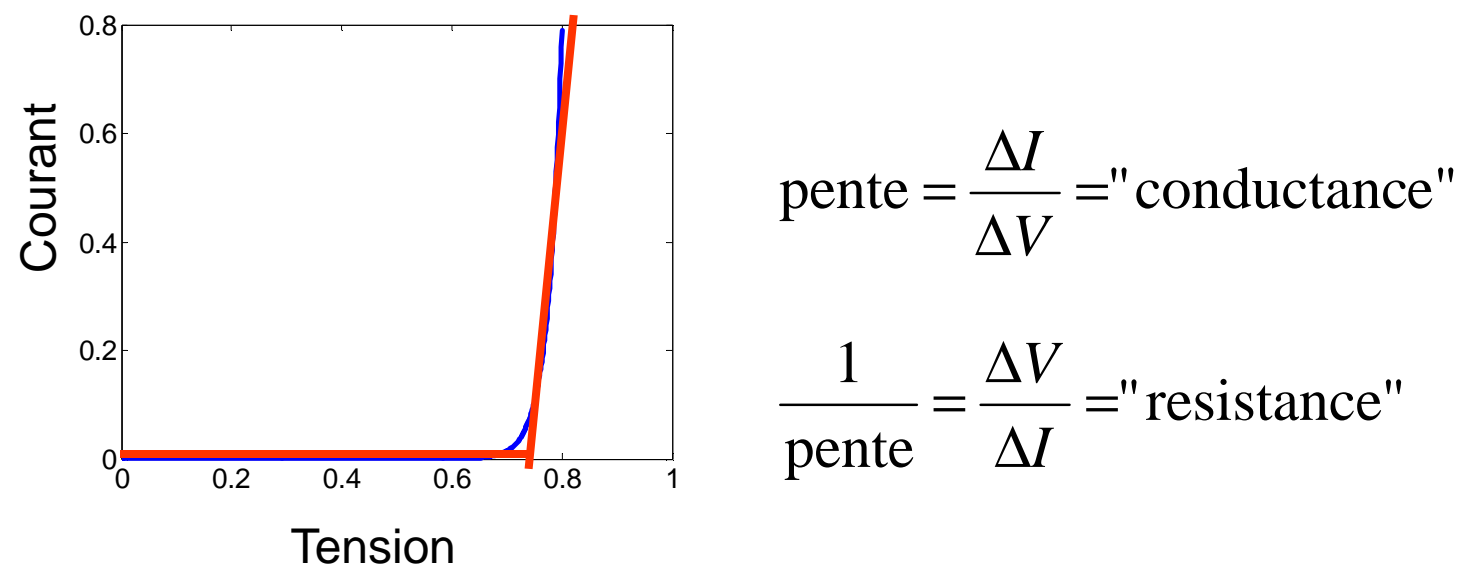

On va preferer <sup>s</sup>'exprimer avec le terme "résistance" d'une diode

- On va définir un terme R<sub>D</sub>=∆V/∆I
	- $\bullet$  R<sub>D</sub> dit comment V change avec I
	- $R_D$  existe seulement quand V<sub>D</sub> > 0.7

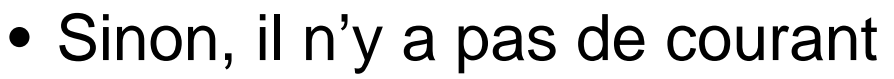

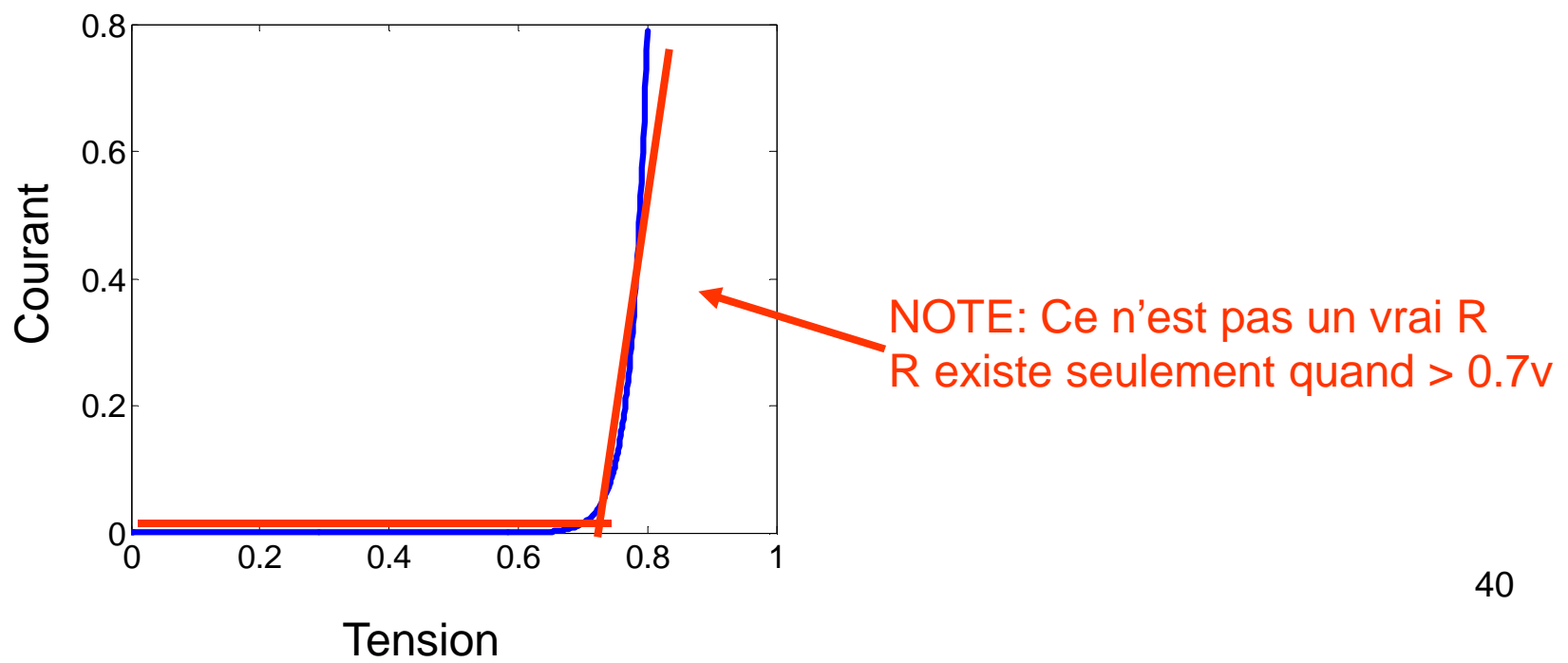

- Le fonctionnement se décrit comme suit:
	- Si la diode ne conduit pas, c'est un circuit ouvert
	- Si la diode conduit, on peut la remplacer par unesource et une résistance:

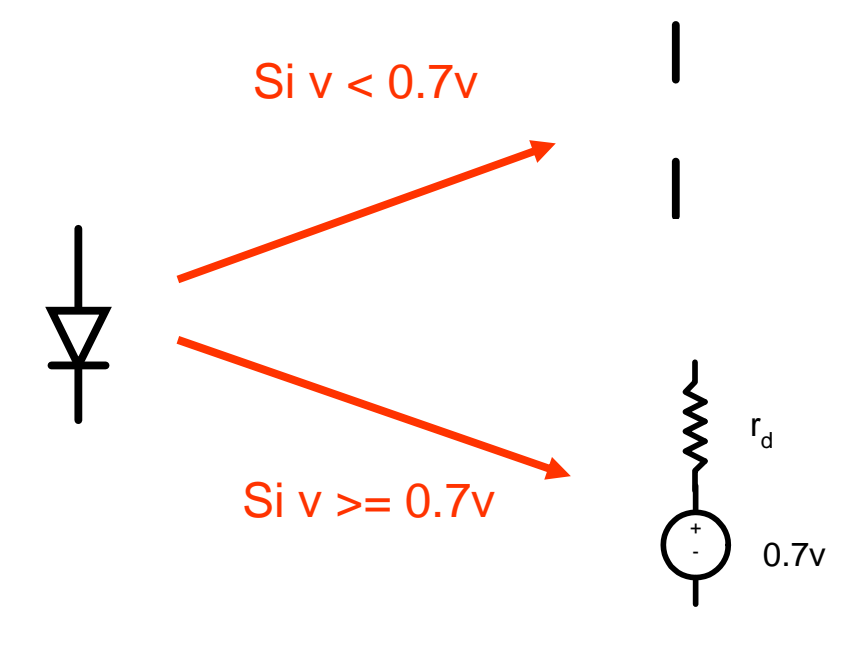

La valeur de r<sub>d</sub> sera donnée ou pourra être estimée

#### • Les diodes ont des fiches techniques

- $\bullet$  On peut estimer le r $_{\rm d}$  en utilisant un des tableaux
- Cette diode semble être ON autour de 0.7v ou 0.8v

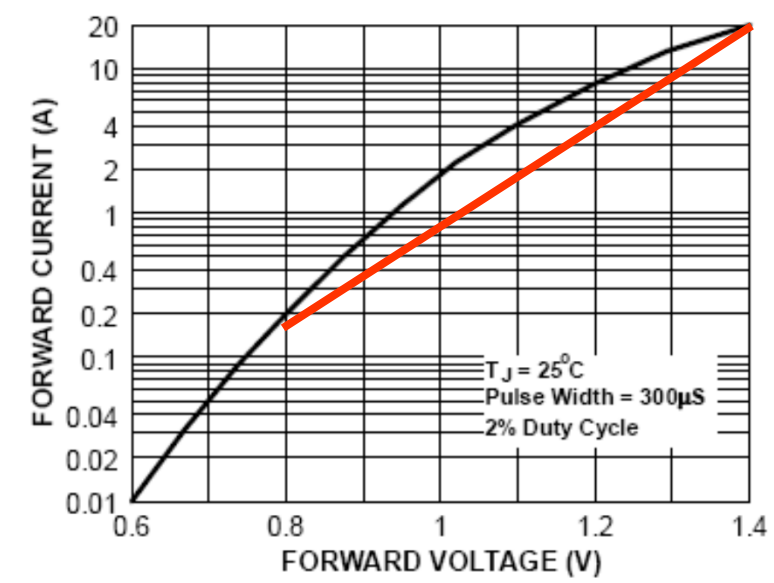

#### **Forward Characteristics**

Approximation rapide:

$$
r_d = \frac{\Delta V}{\Delta I} = \frac{0.6}{19.8} = 0.03 \Omega
$$

On serait plus précis si on se concentrait sur une "région" plus petite

- On veut concevoir un régulateur de tension de 1.4v. Le r<sub>d</sub> est de 10Ω.
	- La source de 10v est placée à côté des grosses machines qui induisent des tensions/courants
	- Si la source variait de +/-10%, de combien % variela sortie?
	- Utilisez le model ON-OFF avec chute de 0.7 et segmenté-linéaire

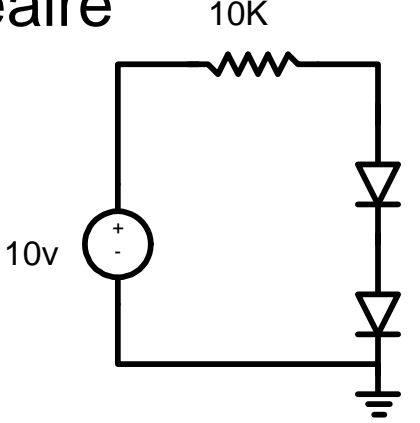

• Si on utilisait le modèle ON-OFF avec 0.7v, la sortie sera TOUJOURS 1.4v

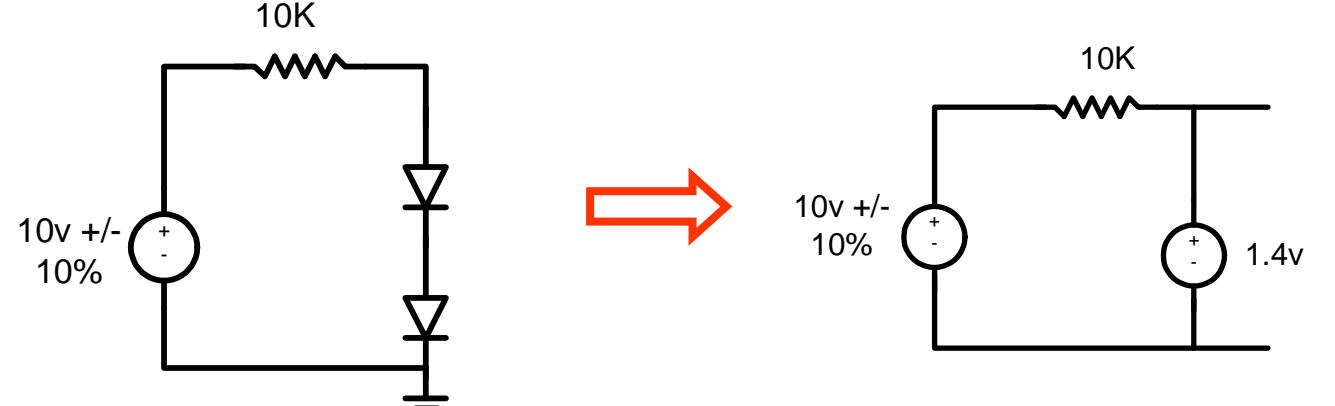

- Ici, cependant, on veut tenir compte de "la pente" dans la relation V-I.
	- $\bullet$  On tient compte de cette pente avec r $_{\rm d}$

- La tension à l'anode est plus élevée que celle à la cathode pour les 2 diodes:
	- Les 2 diodes conduisent
	- On met le circuit équivalent
	- On combine les sources et les résistances

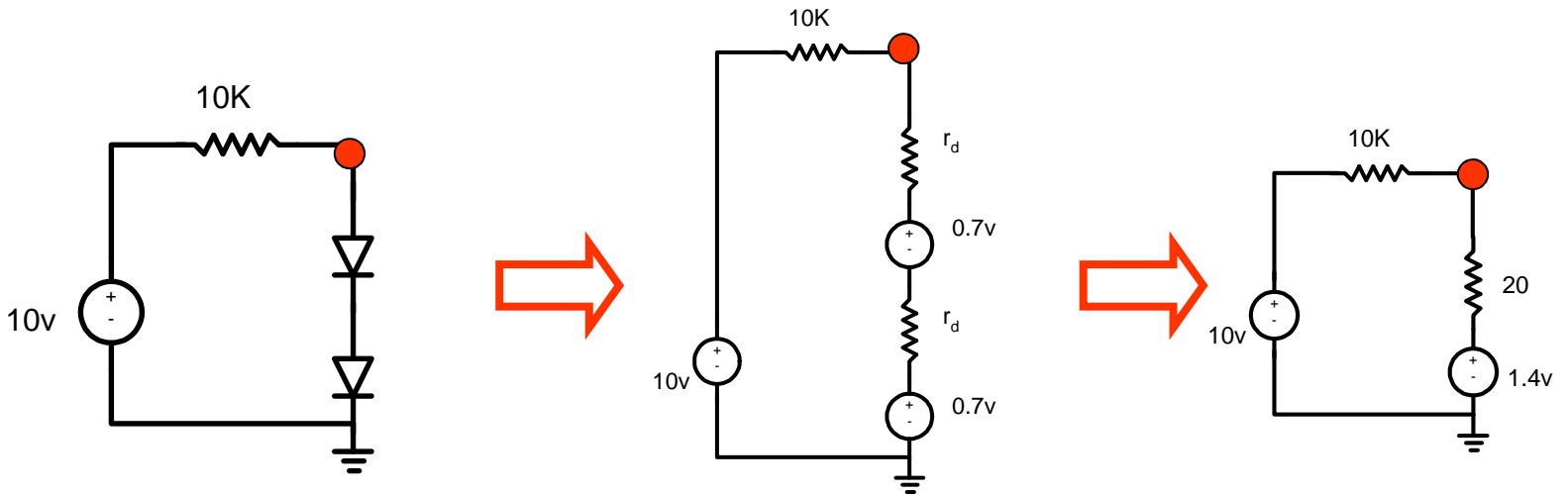

Il faut maintenant trouver la tension au point rouge à droite…

- On doit analyser pour la situation quand VDD change de +10% et de -10%
	- Quand c'est +10%:

$$
I = \frac{11 - 1.4}{10K + 20} = 96\mu\text{A}
$$
 
$$
V_{OUT} = 1.4 + 20.96\mu\text{A} = 1.419v
$$

• Quand c'est -10%:

*A* $K + 20$  $I = \frac{76 \mu}{10 V + 20} = 76 \mu$  $10K + 20$  $V_{OUT} = 1.4 + 20.76 \mu A = 1.415 \nu$ +-10K20

10v

+-· *】*1.4v 46

• Si la tension ne variait pas, on aurait:

$$
I = \frac{10 - 1.4}{10K + 20} = 86\mu\text{A}
$$
 
$$
V_{OUT} = 1.4 + 20.86\mu\text{A} = 1.417v
$$

- Une variation de +10% à la source donne un changement de +0.14%
- Une variation de -10% à la source donne un changement de -0.14%

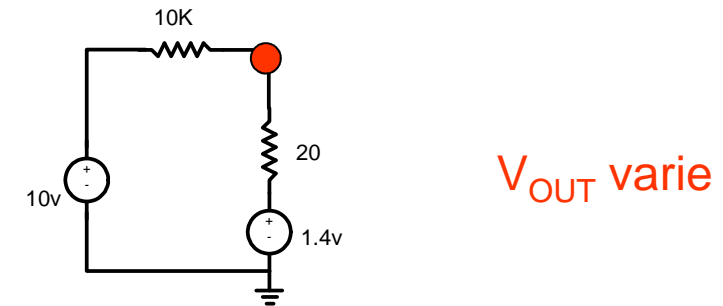

 $\rm V_{\rm OUT}$  varie d'environ 0.3% au total

L'analyse nous montre qu'il y a une dépendance entre V et I…

#### **Diodes**

• On connait l'équation suivante:

$$
I_D = I_S \left( e^{V_D / kT} - 1 \right)
$$

- Quand  $V_D$  est gros, "-1" devient négligeable
- On a une simple exponentielle croissante
- On fait semblant que ça ne conduit pas en bas de 0.7v et après ça, ça conduit bien (avec une pente)

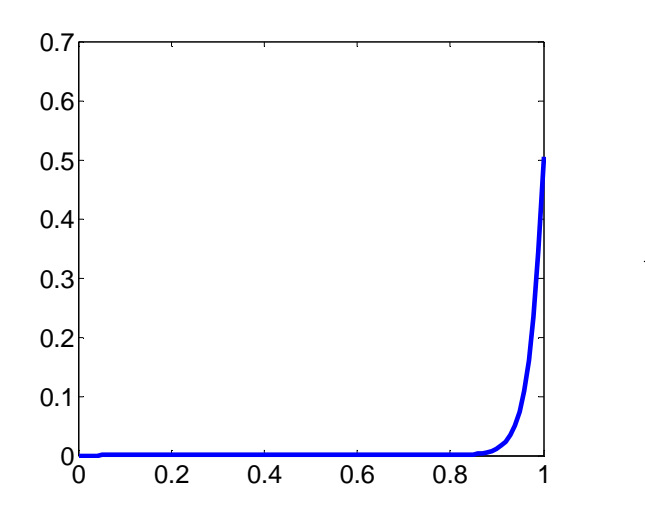

$$
I_D = I_S e^{V_D / kT}
$$

#### Diodes

- Qu'arrive-t-il quand on est proche à 0 ou moins?
	- $\bullet$  Quand V<sub>D</sub>=0, le courant est nul puisque e<sup>0</sup>=1

$$
I_D = I_S \left( e^{V_D / kT} - 1 \right)
$$

- Quand V<sub>D</sub> est négatif, l'exponentielle devient plus petite que 1
	- Le courant devient négatif
	- Dans le cas extrême, quand V<sub>D</sub>→-∞, I<sub>D</sub>=-I<sub>S</sub>

Quand on applique une tension négative, il y a un courant négatif très faible…

- Considérez le circuit suivant:
	- • À quelle tension sera ce noeud apres un certain temps?

$$
v(0)=5v
$$

- On a une tension négative entre anode et cathode:
	- •On devrait avoir un TRÈS faible courant INVERSE
	- On appelle ça le courant de fuite
	- Ça va décharger le condensateur lentement
- La tension tombera à 0 eventuellement

$$
v(0)=5v\frac{1}{\frac{1}{\frac{1}{\sqrt{3}}}}\sum_{i=1}^{n} \frac{1}{\frac{1}{\sqrt{3}}}\left(\frac{1}{\sqrt{3}}\right)^{i}
$$

Ce courant est très petit (10<sup>-15</sup>A est une possibilité) et <u>parfois</u> on l'ignore  $_{51}$ 

#### Diode

- Jusqu'à présent on a vu 3 cas possibles
	- Conduction avant: 0.7v ou plus, courant avant
	- Non-conduction#1: 0 a 0.7v, courant avant faible
	- Non-conduction#2: 0 a -<sup>∞</sup>, courant inverse faible
- • À des tensions négatives, on voit que le courant est négatif mais très faible…

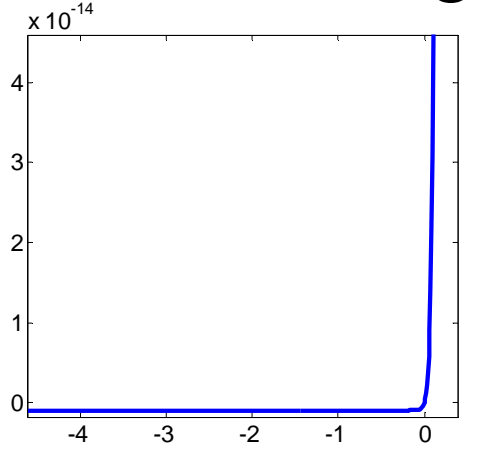

Et même quand on applique une tension plus négative, ça ne change pas le courant

## Caractéristique VI

• On s'attendrait donc a avoir une relation VI qui ressemble à ceci:

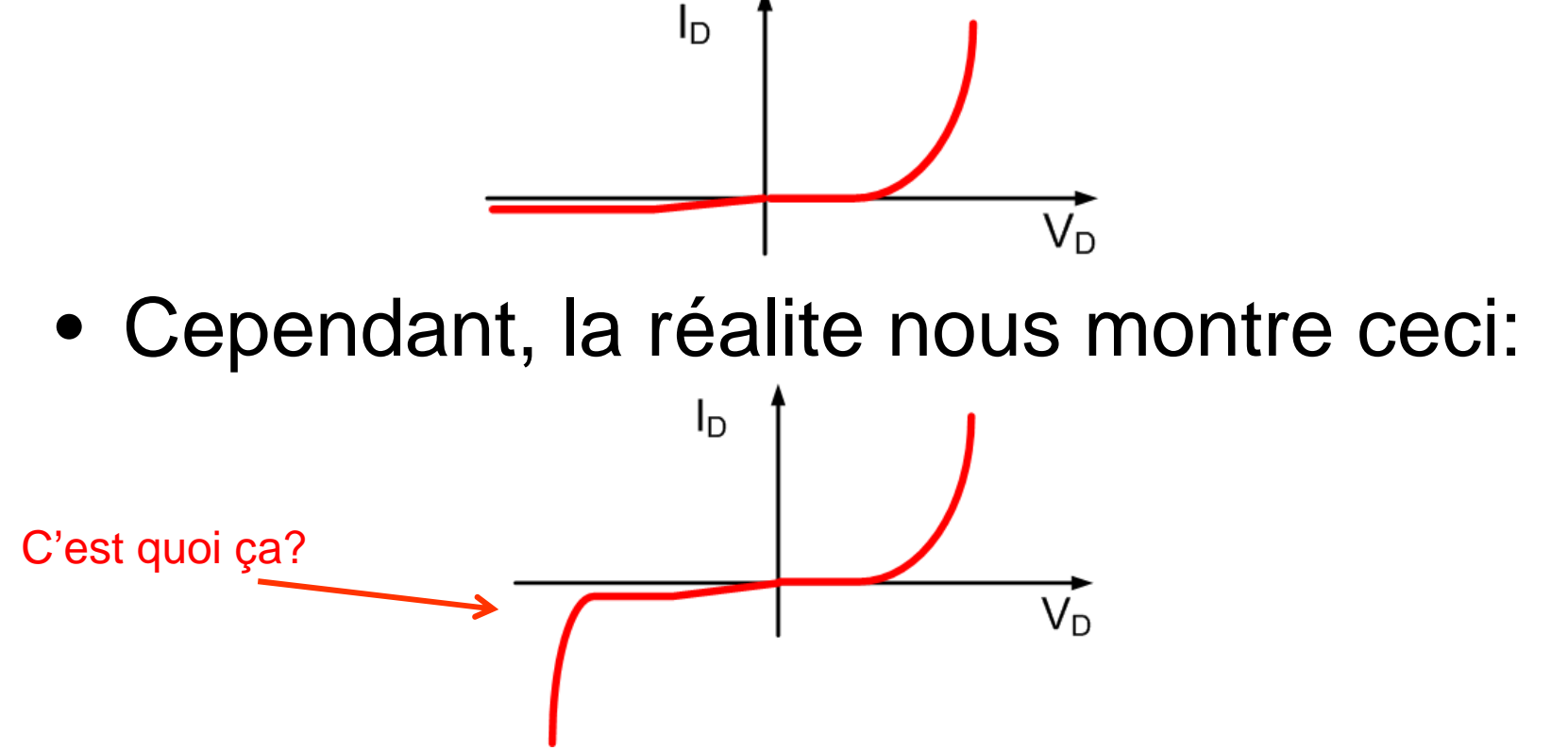

Il nous manque sûrement de l'information…

#### Effet Zener

- L'équation de la diode ne tient pas compte de plusieurs phénomènes:
	- L'effet Zener
	- L'effet avalanche
- Avec assez d'énergie, on peut amener les électrons de valence a la conduction
	- On peut faire ça avec un GROS champ électrique

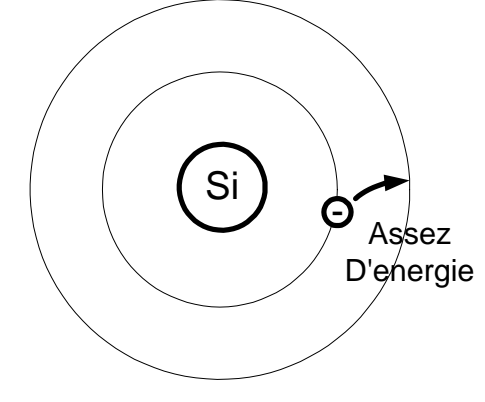

#### Effet Zener

• Pour la conduction avant, on connectecomme ceci:

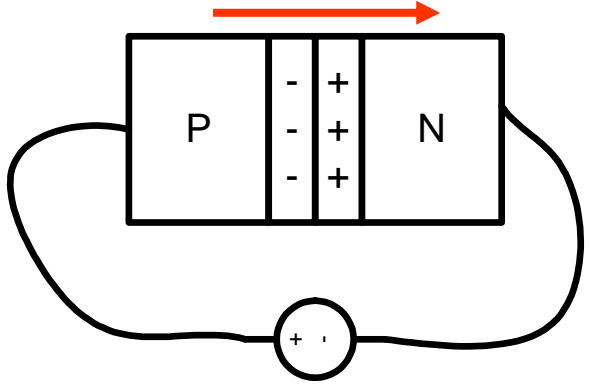

- La tension réduit la région charge-espace
- Ça favorise la diffusion

#### Effet Zener

- En faisant la connexion inverse, on augmeterait la région charge-espace
	- En même temps, on augmente la valeur du champ électrique

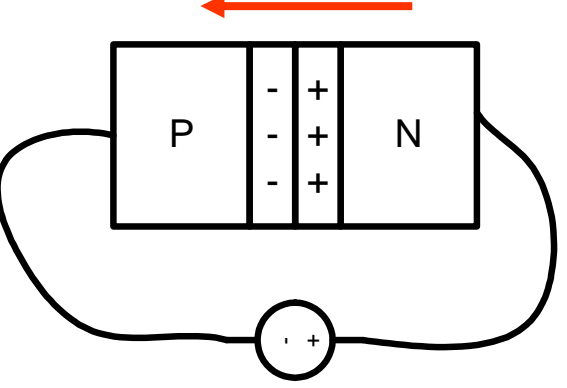

• Si le champ est assez grand, les électrons seront arrachés et pourront conduire: effet Zener

Ce phénomène existe pour TOUTE les diodes PN

#### Effet Avalanche

- Un 2e phenomene pourrait aussi mener <sup>à</sup> la conduction inverse:
	- Effet avalanche
- Imaginez un électron qui se déplace <sup>à</sup> TRÈS haute vitesse
	- Eventuellement il v Éventuellement, il y aura collision: transfert d'énergie
	- Si l'électron se déplace assez vite, l'énergieenvoyée peut déloger un électron

#### Effet Avalanche

- Le phénomene continue:
	- Le délogement créée une autre charge qui enfrappe une autre…
- C'est un effet d'avalanche
- L'effet avalanche est causé par un champ inverse qui est très fort
	- Le champ fort cause une augmentation de vitesse
	- Comme l'effet zener, il donne lieu à la conduction inverse

#### Conduction inverse

- La conduction inverse est non-destructrive
	- Devient destructive à cause d'un courant élevé
- Zener: à champ moins élevé
- Avalanche: à champ plus élevé
- Certaines diodes sont faites pour opérerdans ces régions:
	- Diodes zener
	- Diodes avanlanche

Certains utilisent le terme Zener pourles 2 types de diodes…

- Diodes Zener sont fait spécifiquement pour conduire en inverse
	- Le dopage est ajusté pour avoir un effet zener/avalanche à une tension spécifique
	- $\bullet$  Cette tension est designée par V $_{\mathsf{Z}}$
	- $\bullet$  Å nartir de V\_ la nente est raide: À partir de  $V_z$ , la pente est raide: gros courant pour petite variation de tension

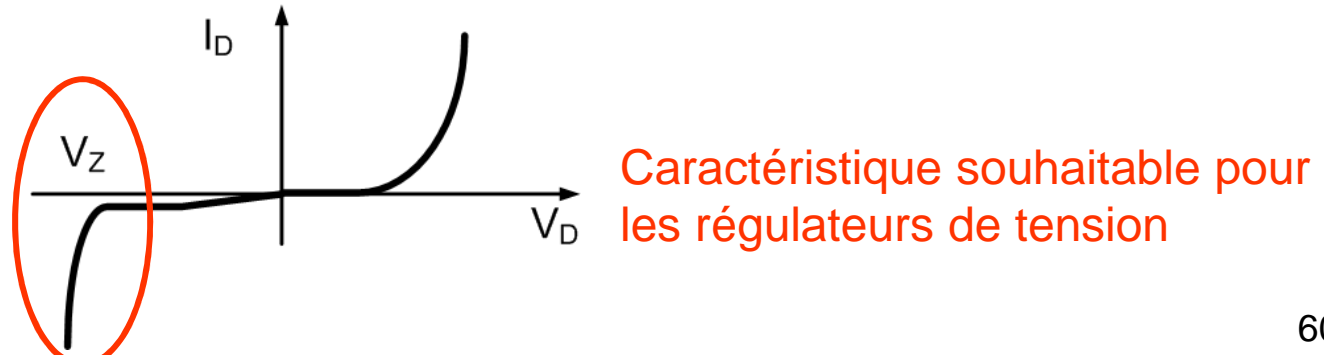

- Comment utilise-t-on ces diodes?
	- Comme avec la conduction avant, on utilise des modèles pour approximer le comportement
- Plusieurs approximations existent:
	- $\bullet$  ON-OFF: A V<sub>z</sub> on a court-circuit.
- $\bullet$  Sectionné-Linéaire: Avant V<sub>z</sub>, c'est circuit ouvert  $\mathsf{Apres}\ \mathsf{V}_\mathsf{Z},\ \mathsf{c'est}\ \mathsf{comm}\ \mathsf{R}_\mathsf{Z}$  $V_{\text{D}}$  $V_{7}$  $V_{\rm D}$  $V_{7}$ ON-OFF | | | Sectionné-linéaire

On se concentre sur le modèle sectionne lineaire

61

- On approxime en 2 sections:
	- $\bullet$  Une section avec 0 courant ("avant  $\mathsf{V}_\mathsf{Z}$ ")
	- Une section avec une pente ∆I/∆V ("apres V<sub>z</sub>")
- Comme avec la conduction avant:
	- On va définir R<sub>z</sub> comme etant ∆V/∆I
	- $\bullet\;$  ∆V et ∆l sont négatifs: R<sub>z</sub> positif

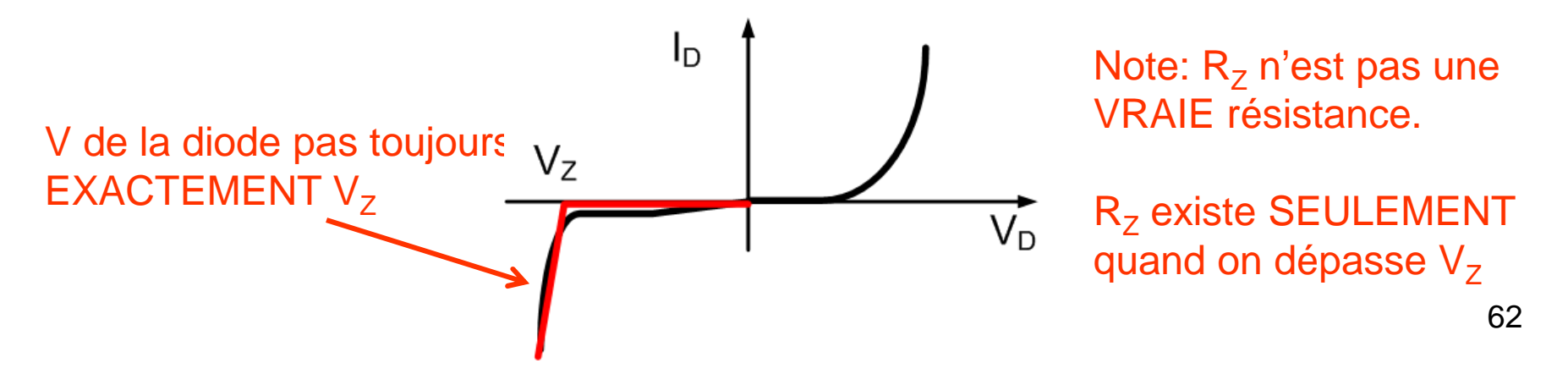

- Application typique: régulation de tension:
	- Fournir une tension stable même quand la source/charge ne l'est pas.
- On opère souvent la diode Zener en inverse
	- $\bullet$  Si VDD > V<sub>z</sub>, la diode conduit en inverse
	- $V_{\text{OUT}}$  sera proche de  $V_{Z}$ , quel que soit le courant tiré par la charge (presque)

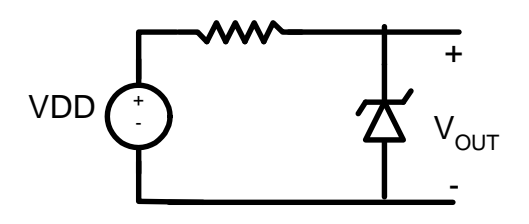

Allons voir des exemples d'application

- Détecteur de fumée:
	- $\bullet$  V<sub>Z</sub>=6v, R<sub>Z</sub>=5Ω
	- Quand il sonne: 50mA
	- Quand il ne sonne pas: 5mA
- Calculez:
	- $\bullet$  I<sub>DMAX</sub> dans la diode
	- $\bullet$  La variation  $\Delta\mathsf{V}_{\mathsf{max}}$

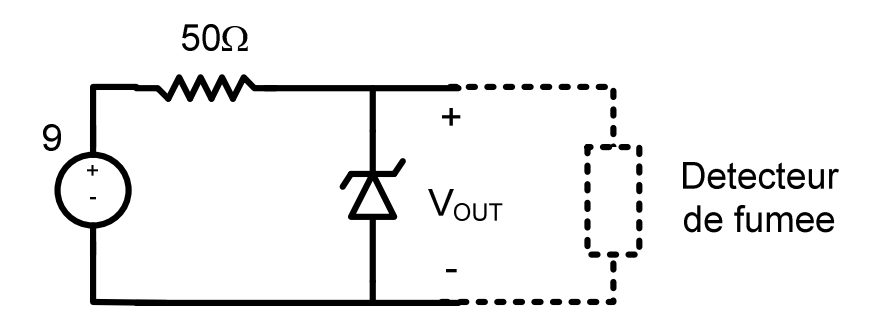

• Le courant dans R=50Ω:

$$
I = \frac{V_{DD} - V_{OUT}}{R} = \frac{9 - 6}{50} = 60mA
$$

- Quand ça sonne ça prend 50mA:
	- 10mA va dans la diode
- Quand ça ne sonne pas, ça prend 5mA:
	- 55mA va dans la diode
- $\bullet$   $\mathsf{I}_{\mathsf{DMAX}}$ =55mA

- $R_z$  nous dit de combien varie la tension quand le courant change *IV* $R_{Z}=\frac{-}{\sqrt{2}}$  $z=\frac{\Delta^2}{\Delta}$
- Si le courant change entre 10mA et 55mA, <sup>∆</sup>I est 45mA

$$
5 = \frac{\Delta V}{0.045} \Rightarrow 5 = \Delta V = 0.225
$$

- Comment interpréter ça?
	- $\bullet$  La tension de sortie sera autour de 6v (V<sub>Z</sub>)
	- Selon que le détecteur sonne ou qu'il ne sonnepas, ça variera de 0.225v.
	- On pourrait penser que ça varie entre 6v et 6.225v

- On reprend à peu près le même exemple:
	- $\bullet$  V<sub>Z</sub>=6v, R<sub>Z</sub>=5Ω
	- Quand il sonne: 50mA
	- Quand il ne sonne pas: 5mA
- Je veux R pour:
	- $\bullet$   $\mathsf{P}_{\mathsf{DMAX}}$ =1W
	- Et le courant minimal dans diode soit 20mA

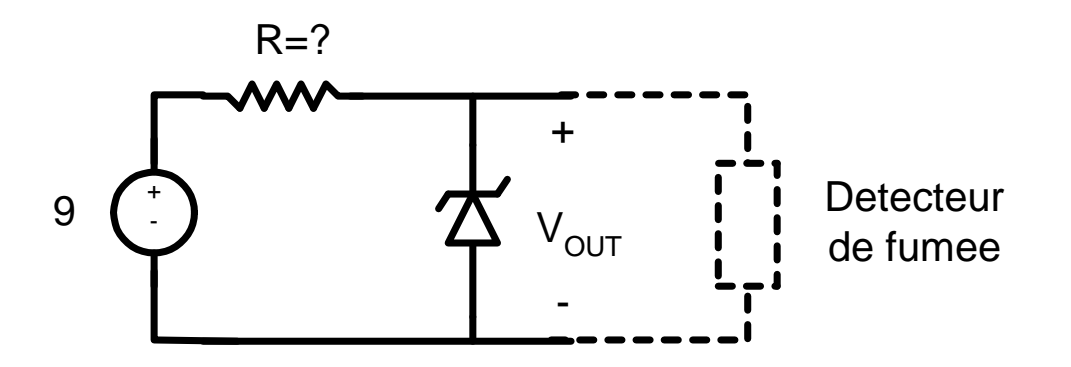

- $\bullet\;\; \mathsf{l}_\mathsf{R}$ <sub>R</sub> est divisé en 2:
	- Si détecteur prend gros I, diode a petit I
		- Détermine le courant minimal dans la diode
	- Si détecteur prend petit I, diode a gros I
		- Détermine le courant maximal dans la diode

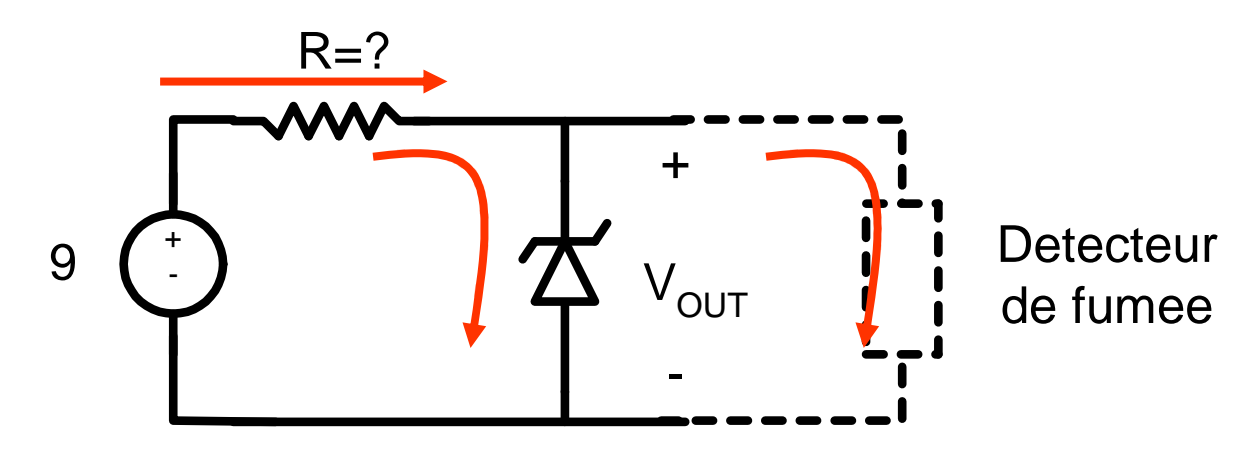

- On reprend l'équation du courant: *RRVV* $I = \frac{V_{DD} - V_{OUT}}{R}$ 3 =−=
- Quand ça sonne, ça tire 50mA
	- Si I<sub>DMIN</sub>=20mA, je dois fournir au moins 70mA
- Quand ça ne sonne pas, ça tire 5mA
	- Dans ce cas, tout le courant (sauf 5mA) va dans la diode
- Si P $_{\text{DMAX}}$ =1W et V<sub>z</sub>=6v, je peux passer 166mA

$$
P_{DMAX} = V_Z I_{DMAX} \qquad \qquad I_{DMAX} = \frac{P_{DMAX}}{V_Z} \tag{70}
$$

• Pour assurer un courant minimal:

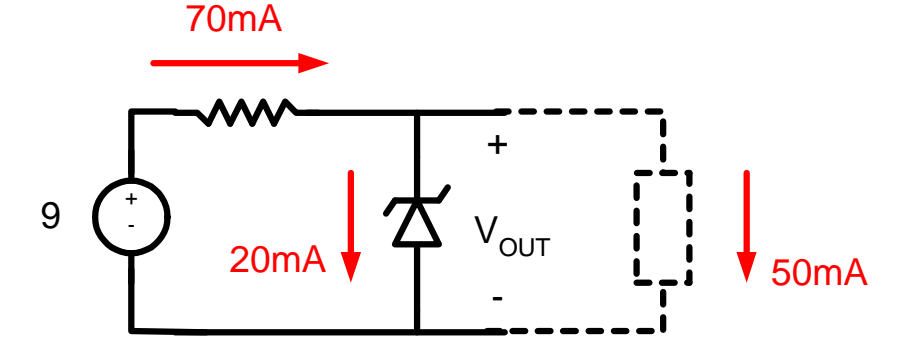

• Pour limiter la dissipation maximale:

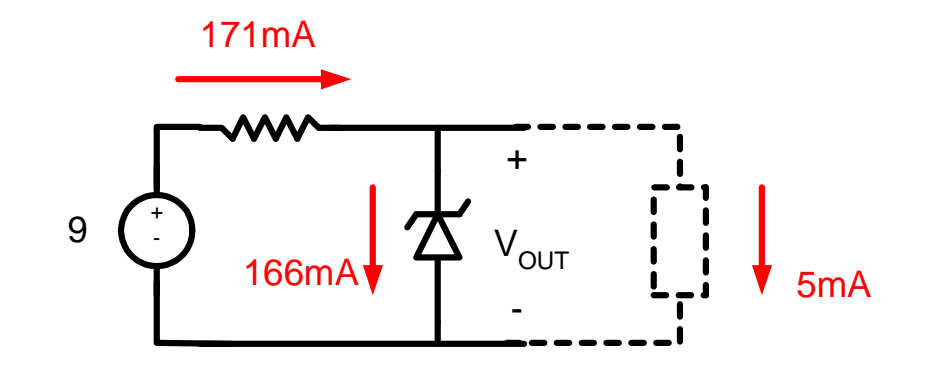

- Le courant de la résistance peut êtren'importe quoi <u>entre 70mA et 171mA</u>
	- Si il fournit moins que 70mA, quand ça sonne, diode aura moins que 20mA (I<sub>DMIN</sub>)
	- Si il fournit plus que 171mA, quand ça ne sonnePAS, plus 1W de puissance
- En examen, j'accepte <sup>n</sup>'importe quel chiffre entre ces valeurs
	- Mais ici, la question nous demande R
## Exemple (seul)

• Pour trouver R:

$$
I = \frac{3}{R} \Rightarrow R = \frac{3}{I}
$$

• Pour 70mA:

$$
R = \frac{3}{70mA} = 42.9\Omega
$$

• Pour 171mA:

$$
R = \frac{3}{171mA} = 17.5\Omega
$$

N'importe quelle valeur entre celles-ci

# Différents types de diodes

- On va aussi voir rapidement quelques différents types de diodes
	- Diodes Schottky
	- Varacteurs
	- Photodiodes
	- Diodes electro-luminescente (LED)

- Les diodes qu'on connait sont faites avec des jonctions PN
- Un autre genre de diode est fait avec une jonction métal-semiconducteur

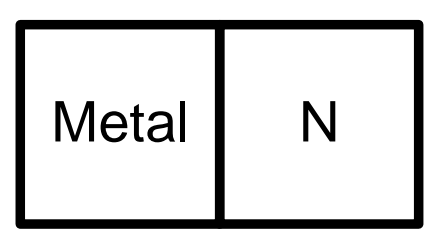

• Note: Pas "scotty" mais plutot "shot-ky"

- Silicium moyennement dopé connecté avec du metal
- Différence de conduction: métal conduit bien, N conduit moins bien

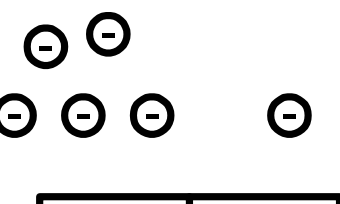

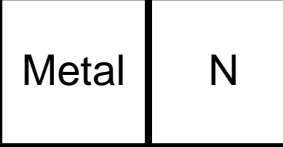

• Accumulation de charges aux frontières

• On se retrouve donc avec ceci:

$$
\boxed{\text{Meta} \begin{bmatrix} - & + & & \\ - & + & & \\ - & + & & \end{bmatrix} N}
$$

• Si on applique une tension au metal, ça va enlever les électrons du métal..

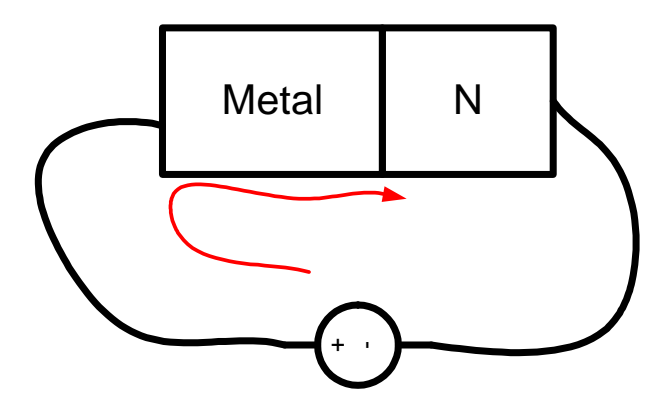

- Caractéristique:
	- $\bullet$  Tension  $\mathsf{V}_{\mathsf{B}}$ <sub>B</sub> plus faible que PN
	- Plus rapide que PN
- Pourquoi plus rapide?
	- Courant par charges majoritaires
	- Aucune recombinaison

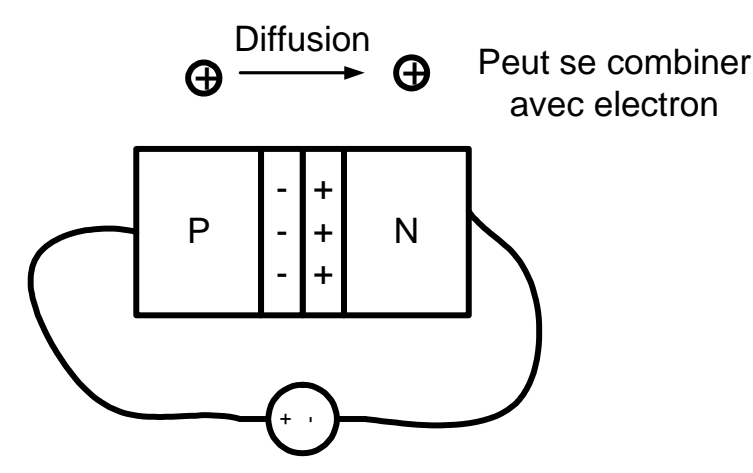

- Dans une diode PN, N est connecte au fil de métal
	- Pourquoi est-ce qu'on <sup>n</sup>'aurait pas une diode Schottky?

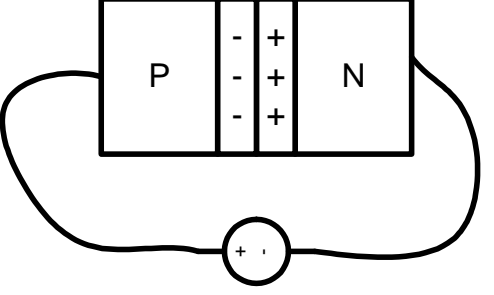

• En réalite, on a quelque chose comme ça

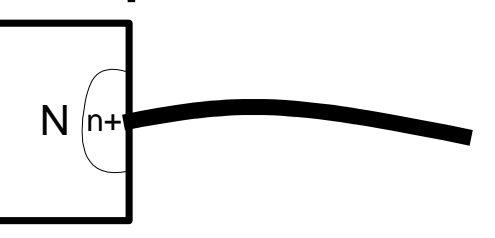

On a un dopage plus élevé proche du métal

#### Diode Varacteur

- Application: Condensateur variable
- Pensez à une diode normale:

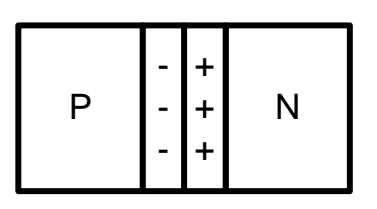

- Tension + dans P et dans N: Conduction
- Tension dans P et + dans N: Non-conduction
- En non-conduction, la zone "charge espace" grossit

#### Diode Varacteur

- Région charge espace <sup>n</sup>'a pas de charges libres: c'est comme un "isolant"
- Région N et P sont dopés: conducteurs.
- Sandwich Conducteur-isolant-conducteur

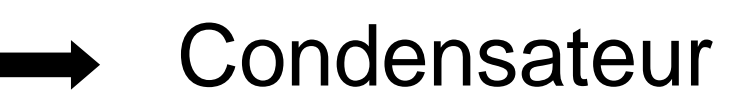

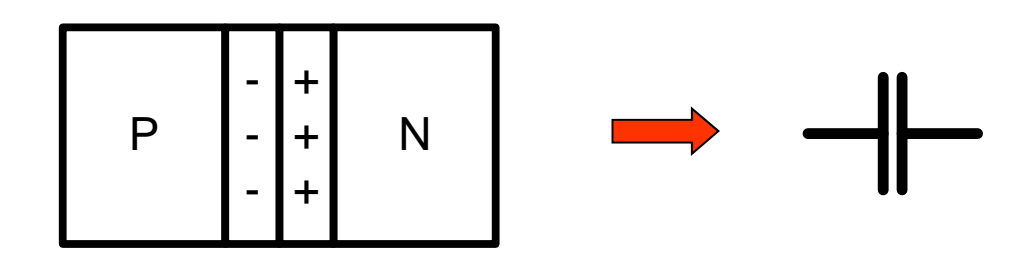

#### Diode Varacteur

- Sachant que:
	- La capacité est donnée par $C = -$ =
	- La région charge espace CHANGE de taille (d)

*d*

*A*

 $\cal E$ 

- On peut utiliser la jonction PN comme capacite variable:
	- Ajuster tension pour ajuster "charge espace"
	- Ça va changer d, donc changer C
	- Attention: Ne PAS mettre la diode en conduction

- Photodiode peut convertir la lumière encourant
- Nous savons que:

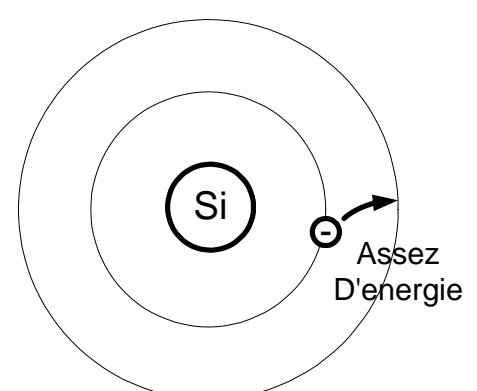

• Si la lumière frappe l'électron, il peut lui donner assez d'énergie

• Donc, les photons arrivent et transmettent de l'énergie:

 $\Theta'$ 

Si

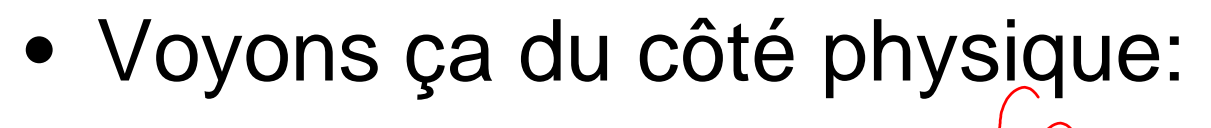

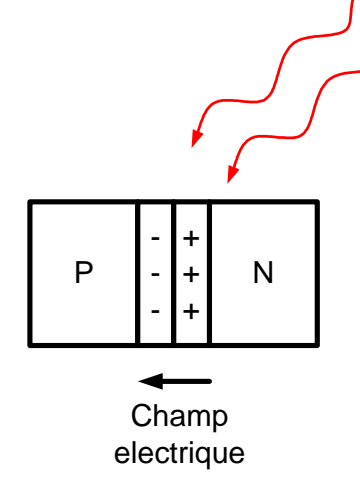

- Si la lumière donne assez d'énergie:
	- Pairs électron-trou se forment dans charge espace
	- Champ électrique les pousse: courant
- Pour augmenter la génération de courant, on augmente la région charge espace:
	- On applique une tension inverse

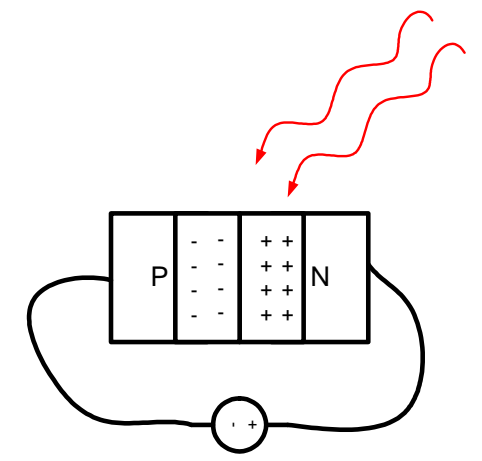

• Voici un circuit qui peut servir de convertisseur "lumière-tension"

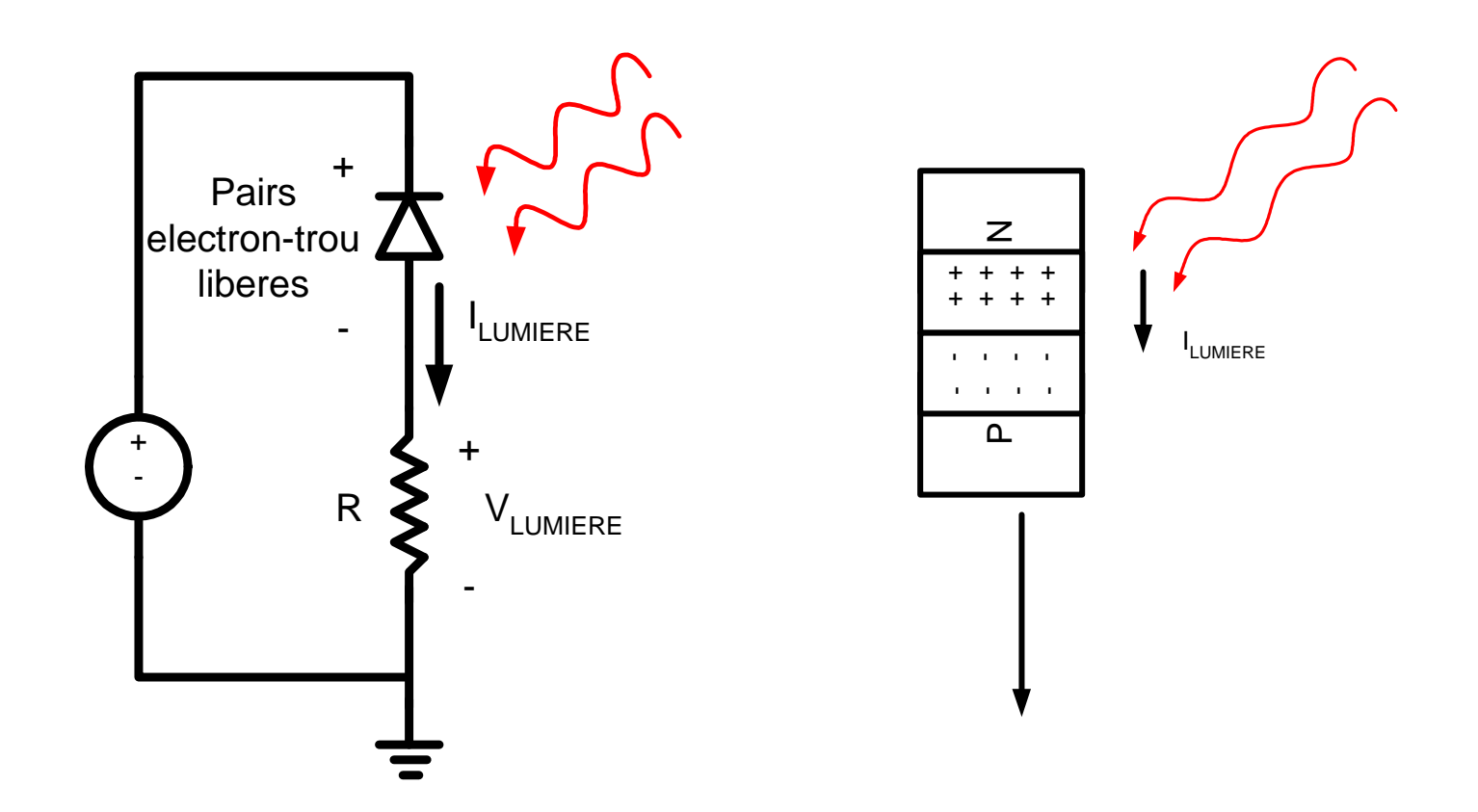

86

• On peut fournir de l'énergie à l'électron pour SÉPARER l'électron du trou

-

-

• Quand l'électron et le trou se recombinent, ils laissent sortir de l'énergie

+ +

+

• Voici une autre représentation des 2 phénomènes:

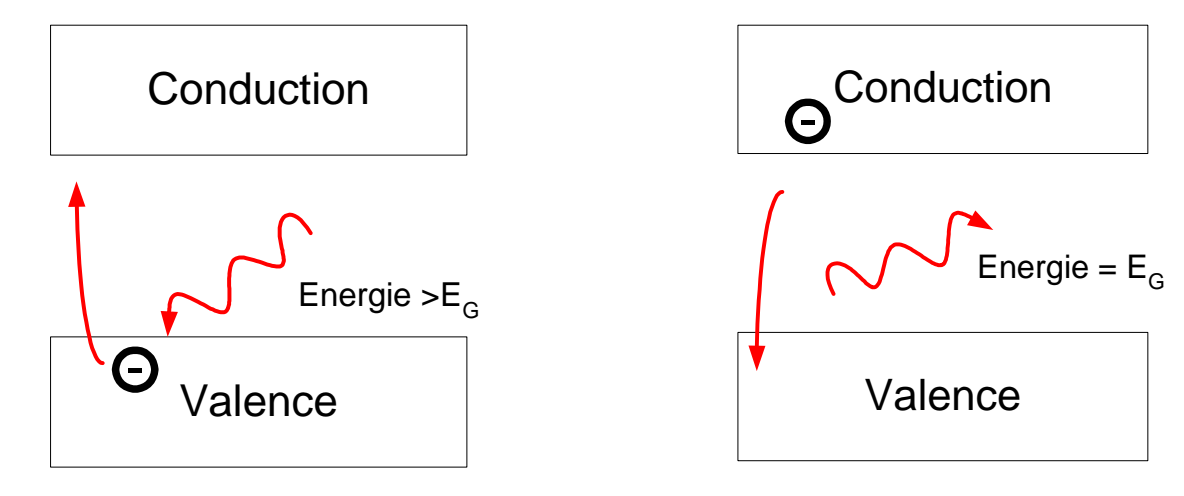

• Donc, si on était capable de FORCER unerecombinaison, ça redonnerait de l'énergie

- La recombinaison se produit naturellement lorsqu'il y a conduction:
	- La conduction est due à la diffusion
	- Les charges diffusées se recombinent…

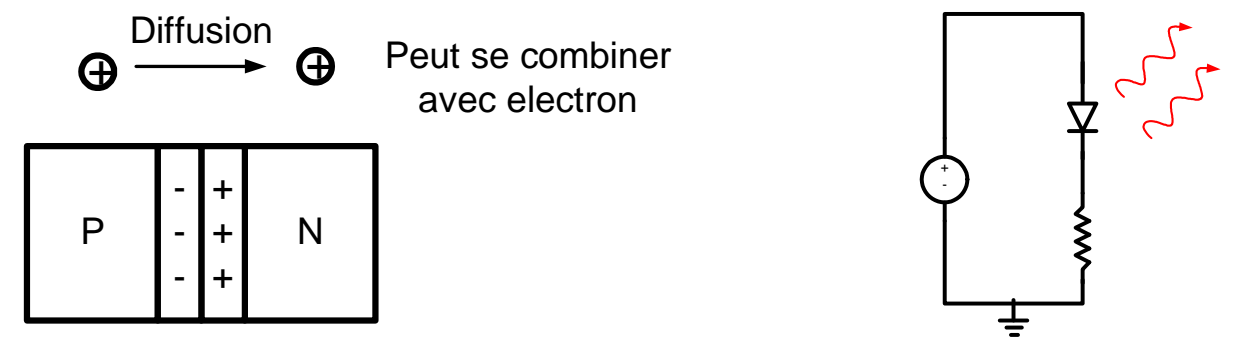

• La recombinaison génère de l'énergie …

• Comment est-ce que l'énergie se traduit en lumière ?*E*

*h*

• h : constante de Planck (4.14x10-15 )

 $f =$  -=

• Quand on parle de lumière, c'est plus pratique de parler de longueur d'onde:

$$
\lambda = \frac{c}{f}
$$
 Vitesse de la lumiere

• On combine les équationspour en avoir une seule:

$$
\lambda = \frac{h \cdot c}{E}
$$

 $\bullet\,$  Voici comment les  $\lambda$ représentent les couleurs $\sim$ 400nm  $\lt$  visible  $\lt$   $\sim$ 700nm

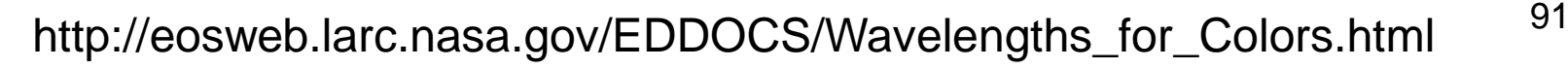

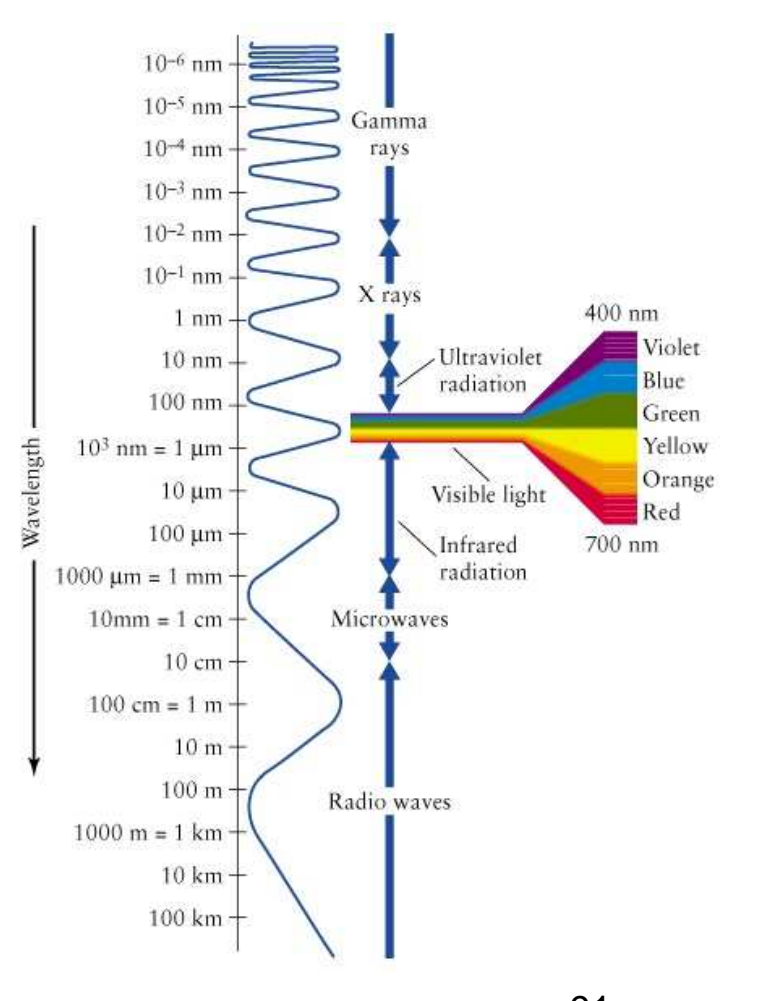

- Prenons par exemple l'arseniure de gallium: GaAs.
- $\bullet\,$  II a un  $\mathsf{E}_\mathsf{G}$  $_{\rm G}$  de 1.42eV
- Si on forcait la recombinaison électron trou, ça emettrait 1.42eV
- •À quelle couleur correspond 1.42eV?

$$
\lambda = \frac{h \cdot c}{E} \qquad \lambda = \frac{4.14 \times 10^{-15} \cdot 300 \times 10^6}{1.42} = 875 nm
$$

- En regardant la figure λ-couleur, on voit que c'est dans l'infrarouge
	- S'il avait une autre valeur de bandgap, on aurait une autre couleur
- Tous les semiconducteurs redonnent de l'energie
	- PAS TOUS les semiconducteurs "émettent" de l'énergie
	- Parfois, ça redonne l'energie en "chaleur"

- Ceux qui émettent de la "lumière"
	- Bandgap direct (ex: GaAs)
- Ceux qui n'émettent pas de "lumière"
	- Bandgap indirect (ex: Si)
	- Ceux-ci génèrent de la chaleur à la place
- Le phénomène dépend de l'énergie ET du "momentum"
	- Pas important…